การพัฒนาระบบสืบค้นเชิงความหมายด้วยวิธีอ็อบเจกต์ออนโทโลยีแมปปิง

นายสุทธิรักษ์ แสงจันทร์

วิทยานิพนธ์นี้เป็นส่วนหนึ่งของการศึกษาตามหลักสูตรปริญญาวิทยาศาสตรมหาบัณฑิต ึ่ ี สาขาวิชาวิทยาศาสตร์คอมพิวเตอร์ ภาควิชาวิศวกรรมคอมพิวเตอร์ คณะวิศวกรรมศาสตร์ จุฬาลงกรณ์มหาวิทยาลัย

ปีการศกษา ึ 2555

ลิขสิทธิ์ของจุฬาลงกรณ์มหาวิทยาลัย บทคัดย่อและแฟ้มข้อมูลฉบับเต็มของวิทยานิพนธ์ตั้งแต่ปีการศึกษา 2554 ที่ให้บริการในคลังปัญญาจุฬาฯ (CUIR) เป็นแฟ้มขอ้มูลของนิสิตเจา้ของวทิยานิพนธ์ที่ส่งผา่ นทางบณั ฑิตวทิยาลยั

The abstract and full text of theses from the academic year 2011 in Chulalongkorn University Intellectual Repository (CUIR)

are the thesis authors' files submitted through the Graduate School.

#### DEVELOPMENT OF SEMANTIC SEARCH USING OBJECT-ONTOLOGY MAPPING

Mr. Sutthirak Sangchun

A Thesis Submitted in Partial Fulfillment of the Requirements for the Degree of Master of Science Program in Computer Science Department of Computer Engineering Faculty of Engineering Chulalongkorn University Academic Year 2012 Copyright of Chulalongkorn University

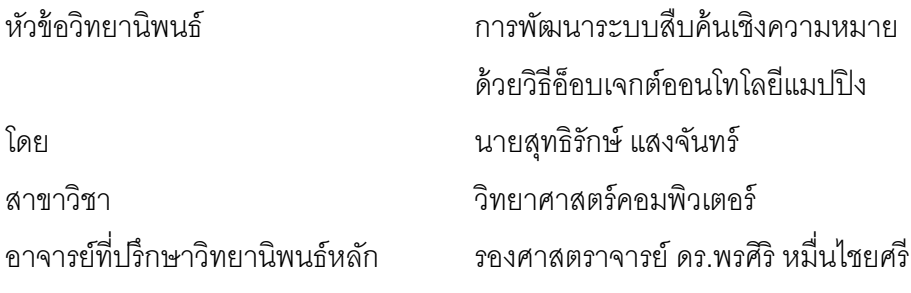

ิ คณะวิศวกรรมศาสตร์ จุฬาลงกรณ์มหาวิทยาลัย อนุมัติให้นับวิทยานิพนธ์ฉบับนี้เป็นส่วน หนึ่งของการศึกษาตามหลักสูตรปริญญามหาบัณฑิต ึ่

> ………………………………………….. คณบดีคณะวิศวกรรมศาสตร์ (รองศาสตราจารย์ ดร.บุญสม เลิศหิรัญวงศ์)

คณะกรรมการสอบวิทยานิพนธ์

…………………………………………… ประธานกรรมการ

(รองศาสตราจารย์ ดร.ทวิตีย์ เสนีวงศ์ ณ อยุธยา)

…………………………………………... อาจารย์ที่ปรึกษาวทยาน ิ ิพนธ์หลัก

(รองศาสตราจารย์ดร.พรศิริหม ื่นไชยศรี)

…………………………………………... กรรมการ

(ผู้ช่วยศาสตราจารย์ ดร.ธนารัตน์ ชลิดาพงศ์)

…………………………………………… กรรมการภายนอกมหาวิทยาลัย

(รองศาสตราจารย์ดร.วีระ บุญจริง)

ิสุทธิรักษ์ แสงจันทร์ : การพัฒนาระบบสืบค้นเชิงความหมายด้วยวิธีอ็อบเจกต์ออน โทโลยีแมปปิ ง. (DEVELOPMENT OF SEMANTIC SEARCH USING OBJECT-ONTOLOGY MAPPING) อ. ที่ปริกษาวิทยานิพนธ์หลัก: รศ.ดร.พรศิริ หมื่นไชยศรี, 70 หน้า.

 ระบบค้นหาโดยส่วนใหญ่ดําเนินการโดยทําการจับคู่ระหว่างคําค้นและข้อมูลจาก ้ ระบบฐานข้อมูล โดยตรวจสอบจากตัวอักษรและความหมายว่าเหมือนหรือแตกต่างกันหรือไม่ ี่ ซึ่งวิธีการดังกล่าวนี้ทำให้ระบบสามารถค้นหาได้เพียงข้อมูลที่มีความสัมพันธ์ทางภาษาได้ เท่านั้น แต่จะไม่สามารถค้นหาข้อมูลในกรณีที่คําค้นและข้อมูลไม่มีความสัมพันธ์กันทาง ภาษาแต่มีความส้มพันธ์กันในองค์ความรู้อื่นได้ ซึ่งวิธีการที่จะทำให้ระบบจะสามารถค้นหา ข้อมูลในลักษณะดังกล่าวได้นั้น จะต้องอาศัยข้อมูลเพิ่มเติมมาช่วยในอธิบายความสัมพันธ์ ระหว่างคำค้นและข้อมูลสำหรับการค้นหา วิทยานิพนธ์นี้จึงขอนำเสนอวิธีการพัฒนาระบบ ค้นหาเชิงความหมายด้วยวิธีการอ็อบเจกต์ออนโทโลยีแมปปิงหรือโอโอเอ็ม ซึ่งมีองค์ประกอบ สำหรับแก้ไขปัญหาในการนำออนโทโลยีมาใช้ในการพัฒนาระบบค้นหาเชิงความหมายและ สอดคล้องแนวทางในการพัฒนาโปรแกรมเชิงวัตถุ นอกจากนั้นแล้วผู้วิจัยได้นำวิธีการโอโอเอ็ม ไปพัฒนาเป็นระบบค้นหาข้อมูลสิ่งมีชีวิตประเภทสัตว์สะเทินน้ำสะเทินบกของประเทศไทย ิ่ ํ ้ (ไทส์) ที่สามารถค้นหาข้อมูลของสิ่งมีชีวิตได้ทั้งจากชื่อทางวิทยาศาสตร์หรือชื่อสามัญ สามารถจัดกลุ่มความส้มพันธ์ทางด้านชีววิทยาของสิ่งมีชีวิต รวมถึงเพิ่ม ปรับปรุง แก้ไขข้อมูล ของออนโทโลยีที่ใช้ในระบบค้นหาเพื่อรองรับการนำองค์ความรู้ในการจัดจำแนกสิ่งมีชีวิต ใหม่ๆ มาร่วมใช้ในการค้นหาในอนาคต

ในส่วนของการประเมินผล ผู้วิจัยได้ทําการประเมินผลวิธีการโอโอเอ็มใน 2 ด้าน คือ ทางด้านประสิทธิผลและประสิทธิภาพ โดยด้านประสิทธิผลพบว่า วิธีการโอโอเอ็มสามารถ ให้ผลการค้นคืนได้อย่างถูกต้องและในส่วนของประสิทธิภาพจะพบว่าวิธีการโอโอเอ็มจะมี ประสิทธิภาพสูงขึ้นเมื่อนำไปพัฒนาร่วมกับองค์ประกอบอื่นในการพัฒนาซอฟต์แวร์ เช่น การ ื่ เก็บข้อมูลถูกประมวลผลด้วยวิธีการโอโอเอ็มเรียบร้อยแล้วไว้ในแคชของระบบ เพ อเพิ่ม ื่ ความเร็วในการเรียกใช้ ข้อมูลในครั้งต่อไป

ภาควิชา.................................................ลายมือช อนิสิต...………………………………….. วิศวกรรมคอมพิวเตอร์ ื่ สาขาวิชา..วิทยาศาสตร์คอมพิวเตอร์....... ลายมือชื่อ อ.ที่ปรึกษาวิทยานิพนธ์หลัก.................. ปีการศึกษา.2555………………………

#### # # 5271443621 : MAJOR COMPUTER SCIENCE KEYWORDS : SEMANTIC WEB / ONTOLOGY / ANNOTATION

SUTTHIRAK SANGCHUN : DEVELOPMENT OF SEMANTIC SEARCH USING OBJECT-ONTOLOGY MAPPING. ADVISOR : ASSOC. PROF. PORNSIRI MUENCHAISRI, 70 pp.

The algorithm of most searching systems simply matches between input search queries and a collection of data in the databases by comparing text similarity. Nowadays, new knowledge has been continuously and immensely established. Therefore, definition and relationship of vocabularies vary in each field of knowledge. As a result, the searching algorithm using only text similarity comparison cannot find other relevant information of the searching word. This research introduces a method to develop a searching system capable of matching the searching word and its related definitions by applying Object-Ontology Mapping (OOM) approach. Researcher applies OOM to develop the system called Thailand Amphibian Information System (TAIS). TAIS assists users to effectively search all the Amphibians found in Thailand. The system searching can be done by either specifying scientific or common names of any Amphibian. The results from TAIS significantly show the relationship between creatures in the group and Biology classification. In addition, the ontology used along with database searching can be either added or modified in order to support new knowledge of Biology classification in the future.

 In the evaluation, researcher evaluates effectiveness and efficiency of the OOM approach. The effectiveness evaluation shows that OOM approach has the correct result and effectiveness will increase by using the other software components such as cache.

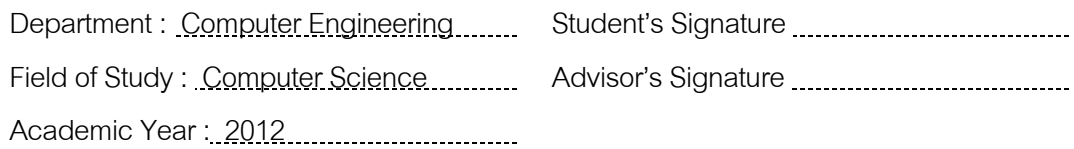

### **กิตตกรรมประกาศ ิ**

ข้าพเจ้าขอขอบพระคุณ รองศาสตราจารย์ดร.พรศิริหม ื่นไชยศรีอาจารย์ที่ ้ ปรึกษาวิทยานิพนธ์ฉบับนี้ที่เสียสละเวลาในการคำปรึกษา คำแนะนำ ข้อเสนอแนะต่างๆ จนกระ ทั้งทำให้วิทยานิพนธ์เล่มนี้สามารถสำเร็จลงได้

ขอขอบพระคุณรองศาสตราจารย์ดร.ทวิตีย์เสนีวงศ์ณ อยุธยา ประธาน กรรมการสอบวิทยานิพนธ์ ผู้ช่วยศาสตราจารย์ ดร.ธนารัตน์ ชลิดาพงศ์ และ รองศาสตราจารย์ ดร. ้วีระ บุญจริง กรรมการสอบวิทยานิพนธ์ที่ให้กรุณาให้คำแนะนำต่างๆ ที่ทำให้วิทยานิพนธ์ฉบับนี้มี ความถูกต้องและสมบูรณ์เพิ่มเติมมากยิ่งขึ้น ิ่

ขอขอบพระคุณคณาจารย์ทุกท่านที่ช่วยอบรมสั่งสอน ให้ความรู้ในเรื่องต่างๆแก่ ้ข้าพเจ้าตลอดระยะเวลาการศึกษาที่ผ่านมานี้  $\ddot{\phantom{a}}$ 

ขอขอบพระคุณคุณพ่อ คุณแม่ และผู้มีพระคุณทุกท่านที่คอยให้กำลังใจ และ ี สนับสนุนให้วิทยานิพนธ์ฉบับนี้สำเร็จลุล่วงลงได้

ข้าพเจ้าหวังเป็นอย่างยิ่งว่าวิทยานิพนธ์ฉบับนี้จะเป็นประโยชน์ต่อผู้นำไปศึกษา ิ่ หรือผู้ที่สนใจ หากมีข้อผิดพลาดประการข้าพเจ้าขอน้อมรับไว้เพื่อนำไปปรับให้วิทยานิพนธ์ฉบับนี้มี ื่ ความสมบูรณ์มากยิ่งขึ้นต่อไป สำหรับความดีที่ข้าพเจ้าได้รับจากวิทยานิพนธ์ฉบับนี้ ข้าพเจ้าขอ ิ่ ึ้ ่มอบให้แก้ผู้มีพระคุณแก่ข้าพเจ้าทุกๆท่าน

## **สารบัญ**

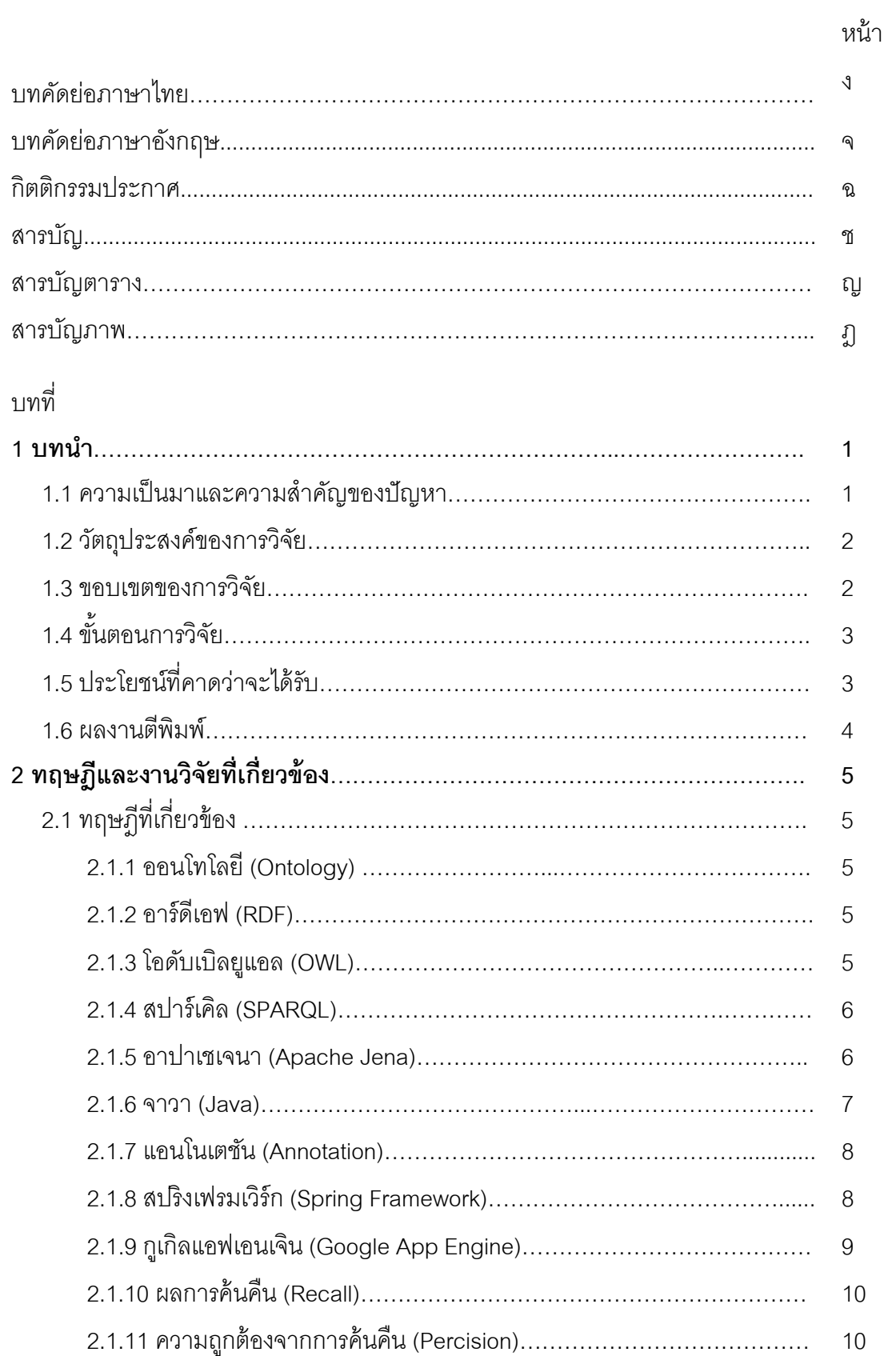

บทท

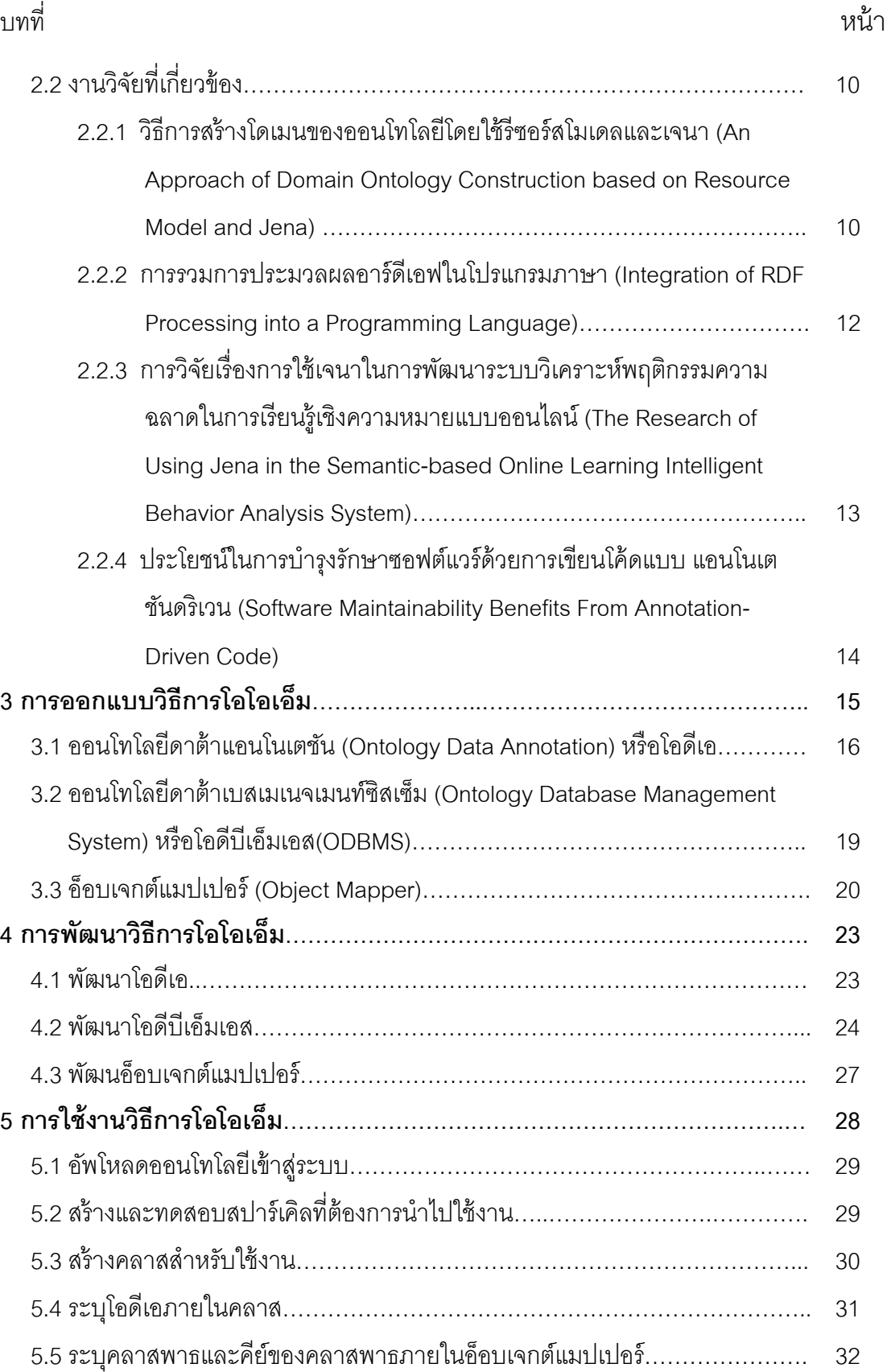

5.6 เรียกใช้งานอ็อบเจกต์ผ่านองค์ประกอบอ็อบเจกต์แมปเปอร์………………………. 32 **6 การนําวิธีการโอโอเอมไปพ ็ ัฒนาระบบค้นหา………………………………………. 33** 

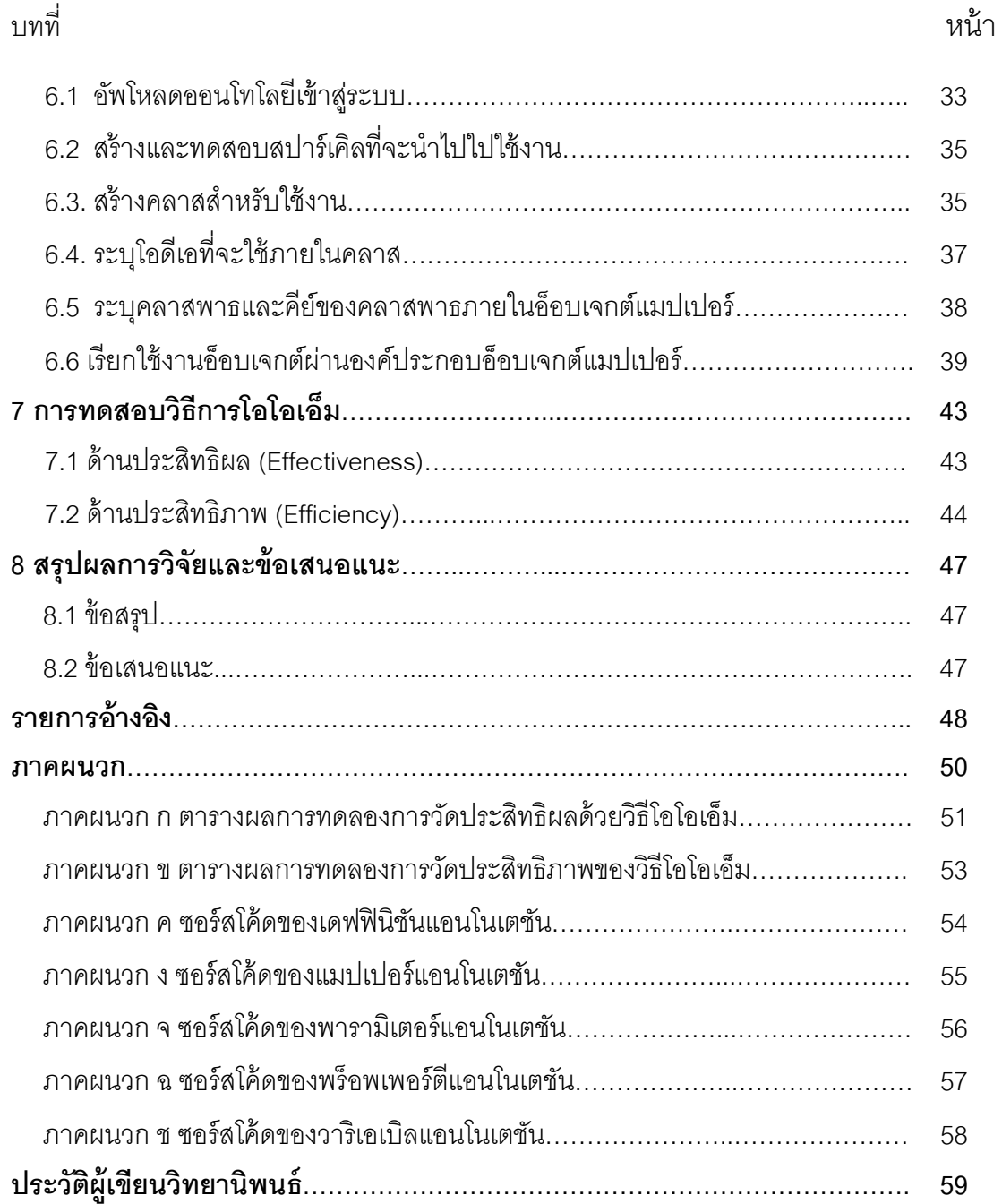

# **สารบัญตาราง**

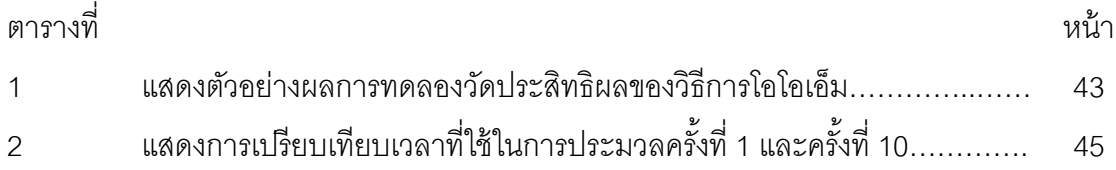

# **สารบญภาพ ั**

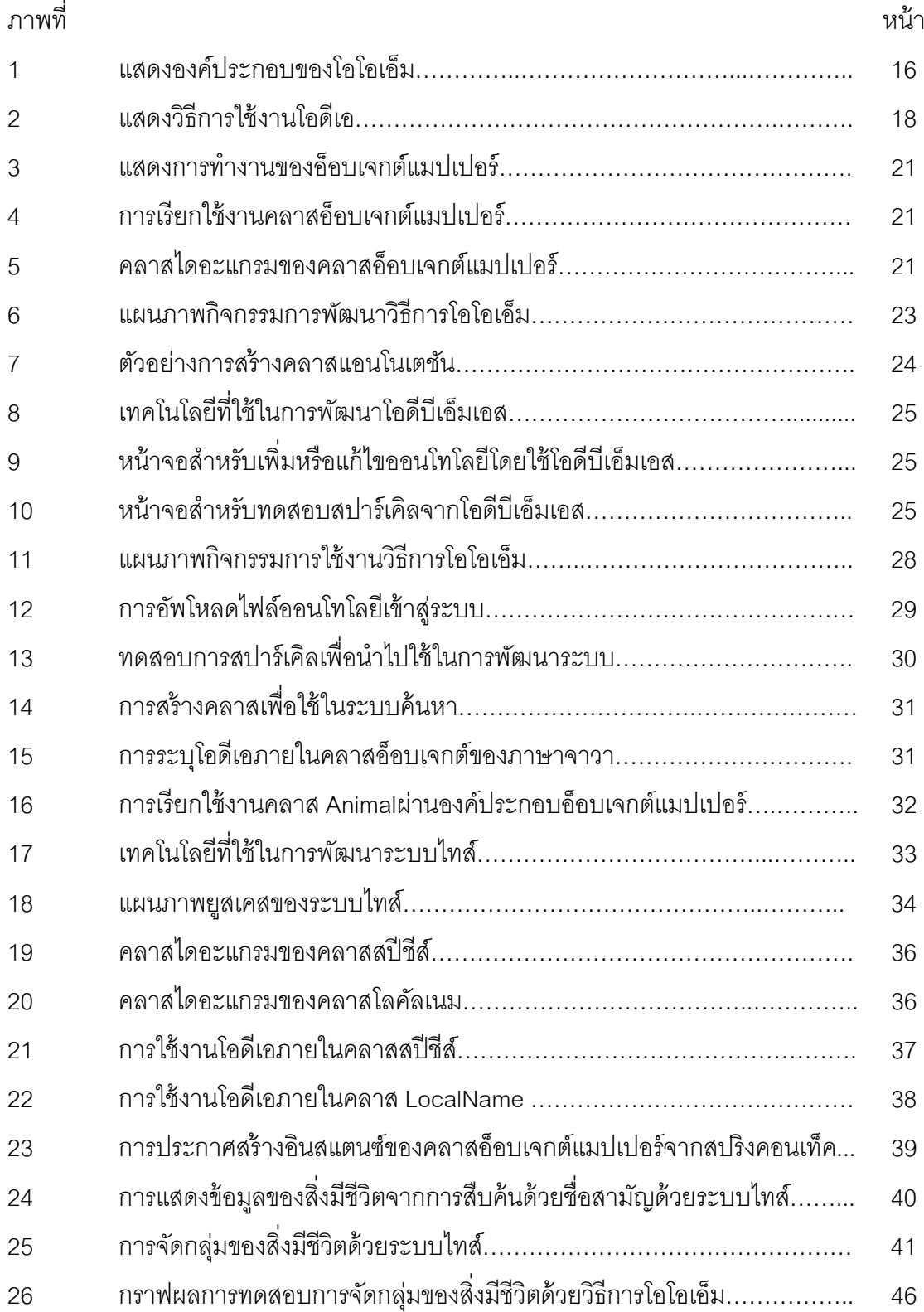

**บทที่ 1 บทนํา**

#### **1.1 ความเป็นมาและความสาคํ ัญของปัญหา**

ระบบการค้นหาข้อมูลในปัจจุบันส่วนใหญ่ใช้วิธีการสืบค้นข้อมูล (Information retrieval) โดยมีหลักการคือเมื่อผู้ใช้ระบุคำค้น (Query) เข้าไปในระบบ ระบบจะนำคำค้นของผู้ใช้มาทำการ ื่ ้ เปรียบเทียบกับข้อมูลที่ถูกจัดเก็บในระบบในฐานข้อมูลว่ามีข้อมูลส่วนใดที่ใกล้เคียงกับคำค้นที่ผู้ใช้ ้ ระบุเข้ามาบ้าง โดยระบบจะทำการคำนวณความใกล้เคียงกันระหว่างคำค้นและข้อมูล จากนั้นจะ ั้ ้ ทำการจัดเรียงข้อมูลที่มีความสัมพันธ์กับคำค้นมากไปน้อยคืนกลับไปให้ผู้ใช้ ซึ่งวิธีการดังกล่าวนี้ ี ้ ระบบจะใช้องค์ความรู้ทางด้านภาษาในกระบวนการเปรียบเทียบความใกล้เคียงกันระหว่างข้อมูล ่ แต่ละข้อมูลกับคำค้น ซึ่งด้วยกระบวนการดังกล่าวทำให้ระบบค้นหาข้อมูลไม่สามารถค้นหาข้อมูล ่ ในกรณีที่ข้อมูลและคำค้นมีความสัมพันธ์ระหว่างกันในองค์ความรู้อื่นๆได้ ยกตัวอย่างเช่น หากเรา ต้องการสร้างระบบค้นหา โดยมีข้อมูลในฐานข้อมูลเป็นรายชื่อของสิ่งมีชีวิตทางด้านชีววิทยา เมื่อ ต้องการค้นหาว่ามีสิ่งมีชีวิตชนิดใดบ้างที่มีความใกล้เคียงกับสิ่งมีชีวิตที่มีชื่อว่า ปา บัวร์เรติ (Paa bourreti) หากใช้วิธีการค้นหาแบบเดิม ระบบจะไม่สามารถค้นหาข้อมูลและให้ผลการค้นคืนที่ได้ เน องจากระบบค้นหาใช้องค์ความรู้ทางด้านภาษาไม่สามารถใช้อธิบายได้ว่ามีข้อมูลใดบ้างที่มี ื่ ความใกล้เคียงกับคําค้นที่มีชื่อว่า ปา บัวร์เรติทําให้ระบบค้นหาไม่สามารถค้นหาข้อมูลที่มี ใกล้เคียงกันระหว่างสิ่งมีชีวิตดังกล่าวได้

จากปัญหาที่ระบบค้นหาในปัจจุบันยังไม่สามารถสืบค้นข้อมูลในกรณีที่คำค้นและข้อมูล  $\mathcal{L}^{\mathcal{L}}(\mathcal{L}^{\mathcal{L}})$  and  $\mathcal{L}^{\mathcal{L}}(\mathcal{L}^{\mathcal{L}})$  and  $\mathcal{L}^{\mathcal{L}}(\mathcal{L}^{\mathcal{L}})$ ไม่ได้มีความสัมพันธ์กันตามองค์ความรู้ทางภาษาแต่มีความสัมพันธ์กันตามองค์ความรู้อื่นๆได้ ผู้วิจัยจึงขอนําเสนอวิธีการพัฒนาระบบค้นหาเชิงความหมายด้วยวิธีการอ็อบเจกต์ออนโทโลยี ี แมปปิง (Object-Ontology Mapping) หรือโอโอเอ็ม (OOM) ซึ่งมีองค์ประกอบ 3 ส่วนที่ทำงาน ร่วมกันคือ องค์ประกอบที่ 1 ออนโทโลยีดาต้าแอนโนเตชัน (Ontology Data Annotation) หรือโอดี ี เอ (ODA) คือ เซ็ตของจาวาแอนโนเตชันเพื่อประกาศเรียกใช้งานออนโทโลยีจากภายในจาวาซอร์ส โค้ด องค์ประกอบที่ 2 ออนโทโลยีดาต้าเบสเมเนจเมนท์ซิสเซ็ม (Ontology Database Management System) หรือโอดีบีเอ็มเอส (ODBMS) ระบบหลังบ้านสำหรับการสร้าง ลบ และ แก้ไข ข้อมูลของออนโทโลยีที่นำมาใช้ในการพัฒนาระบบค้นหา และองค์ประกอบสุดท้ายคืออ็อบ เจกต์แมปเปอร์ (Object Mapper) ทำหน้าที่ดึงข้อมูลของออนโทโลยีที่ถูกเก็บไว้ในโอดีบีเอ็มเอส

เข้าสู่จาวาอ็อบเจกต์ตามที่ประกาศไว้ในซอร์สโค้ดด้วยโอดีเอ ซึ่งเป็นองค์ประกอบที่ออกแบบมา เพื่อให้วิธีการโอโอเอ็มสอดคล้องกับแนวทางในการพัฒนาโปรแกรมเชิงวัตถุ นอกจากนั้นแล้วผู้วิจัย ยังได้อธิบายถึงขั้นตอนของการนำวิธีการโอโอเอ็มไปใช้ในการพัฒนาระบบการค้นหาเชิง ั้ ความหมาย รวมทั้งยังได้นำขั้นตอนดังกล่าวไปพัฒนาเป็นระบบค้นหาเชิงความหมายเพื่อสืบค้น ั้ ื่ ข้อมูลของสิ่งมีชิวิตประเภทสัตว์สะเทินน้ำสะเทินบกของประเทศไทยโดยใช้องค์ความรู้ทางการจัด ํ ้ จำแนกสิ่งมีชีวิตทางด้านชีววิทยา เพื่อทดสอบการใช้งานจริงของวิธีการโอโอเอ็ม อันจะเป็น ตัวอย่างของการนําวิธีการดังกล่าวไปใช้ในการพัฒนาระบบค้นหาเชิงความหมายโดยใช้องค์ ความรู้อื่นได้ต่อไปในท้ายที่สุดนั่นเอง ั่

#### **1.2 วัตถุประสงค์ของการวิจัย**

เพื่อพัฒนาวิธีการสร้างระบบค้นหาเชิงความหมาย (Semantic Web) ในการแก้ปัญหาที่ ื่ ้ระบบค้นหาไม่สามารถค้นหาข้อมูล ในกรณีที่คำค้นและข้อมูลมีความสัมพันธ์กันในองค์ความรู้ อื่นๆ ที่นอกเหนือจากองค์ความรู้ทางภาษาได้โดยมีองค์ประกอบที่ถูกแบบมาเพ ื่อให้ง่ายต่อการ ้นำไปใช้ในการพัฒนาโปรแกรมเชิงวัตถุ และองค์ประกอบสำหรับจัดการกับข้อมูลของออนโทโลยีที่ จะนำไปใช้ร่วมในการพัฒนาระบบค้นหาเชิงความหมายที่ง่ายต่อการปรับปรุงแก้ไขข้อมูลและ สะดวกต่อการทดสอบการสืบค้น

#### **1.3 ขอบเขตของการวิจัย**

1.3.1 ระบบค้นหาเชิงความหมายที่งานวิจัยนี้ ใช้ออนโทโลยีในการอธิบายความสัมพันธ์ ี่ ระหว่างข้อมล

1.3.2 ซอฟต์แวร์ที่พัฒนาขึ้นจากงานวิจัยชิ้นถูกพัฒนาขึ้นโดยใช้ภาษาจาวาและใช้เจ ึ้ ์ นาเฟรมเวิร์ก

1.3.3 ข้อมูลที่นำมาใช้ในการสร้างออนโทโลยีที่ใช้ในระบบค้นหา นำมาจากข้อมูลใน การจัดจำแนกสิ่งมีชีวิตที่ถูกค้นพบในประเทศไทย ซึ่งจัดทำโดยสำนักความหลากหลายทางชีวภาพ สำนักงานนโยบายและแผนทรัพยากรธรรมชาติและสิ่งแวดล้อม กระทรวงทรัพยากรธรรมชาติและ ิ่ สิ่งแวดล้อม

1.3.4 ระบบค้นหาข้อมูลเชิงความหมายใช้องค์ความรู้ในการจัดจำแนกสิ่งมีชีวิตประเภท สัตว์สะเทินน้ำสะเทินบกตามองค์ความรู้ทางด้านชีววิทยาสำหรับสร้างออนโทโลยีเพื่ออธิบายการ ํ ้ ื่ จัดจำแนกข้อมูลของสิ่งมีชีวิตในระบบ

1.3.5 ระบบค้นหาข้อมูลเชิงความหมายใช้ข้อมูลจากเอกสารการจัดจำแนกสิ่งมีชีวิตที่ ้ถูกค้นพบในประเทศไทย ซึ่งจัดทำโดยสำนักความหลากหลายทางชีวภาพ สำนักงานนโยบายและ แผนทรัพยากรธรรมชาติและสิ่งแวดล้อม กระทรวงทรัพยากรธรรมชาติและสิ่งแวดล้อมในการสร้าง ิ่ ออนโทโลยีเพื่ออธิบายชื่อสามัญของสิ่งมีชีวิตแต่ละชนิด ื่ ื่

### **1.4 ขั้นตอนการวิจัย**

1.4.1 ศึกษาและค้นหาวิธีการแก้ไขปัญหาท เกิดจากการพัฒนาระบบค้นหาเชิง ความหมาย

1.4.2 ออกแบบและพัฒนาวิธีการแก้ไขปัญหาท เกิดจากการพัฒนาระบบค้นหาเชิง ความหมาย

- 1.4.3 ค้นคว้าและสร้างออนโทโลยีเพ ื่อใช้ในงานวิจัย
- 1.4.4 พัฒนาระบบค้นหาเชิงความหมายท ี่ใช้วิธีการที่พัฒนาขึ้นโดยใช้ภาษาจาวา
- 1.4.5 วัดและประเมินผลวิธีการจากระบบค้นหาเชิงความหมายท สร้างขึ้น
- 1.4.6 เขียนบทความวิจัย

#### **1.5 ประโยชน์ที่คาดว่าจะได้รับ**

ได้วิธีการพัฒนาระบบค้นหาเชิงความหมาย ที่สามารถแก้ปัญหาระบบค้นหาในปัจจุบันที่ ไม่สามารถค้นหาข้อมูลในกรณีที่คําค้นและข้อมูลมีความสัมพันธ์ตามองค์ความรู้ อื่น นอกเหนือจากองค์ความรู้ทางภาษาได้ รวมทั้งมีวิธีการพัฒนาที่สอดคล้องกับแนวคิดกับการพัฒนา โปรแกรมเชิงวัตถุและมีองค์ประกอบสำหรับแก้ไขข้อมูลของออนโทโลยีที่นำไปใช้ร่วมในการพัฒนา ระบบค้นหาเชิงความหมาย

#### **1.6 ผลงานตีพิมพ์**

ส่วนหนึ่งของวิทยานิพนธ์นี้ได้นำเสนอในการประชุมวิชาการ Knowledge and Smart ึ่ Technology ครั้งที่ 5 (KST-2556), Burapha University Thailand, January 21 – February 1, ั้ 2013 ในบทความเรื่อง การพัฒนาระบบซีแมนติกเสิร์ชด้วยวิธีการอ็อบเจกต์ออนโทโลยีแมปปิง กรณีศึกษาองค์ความรู้ทางด้านชีววิทยา เรื่องการจัดจำแนกสิ่งมีชีวิตประเภทสัตว์สะเทินน้ำสะเทิน ื่ ิ่ ํ ้ บก โดยผู้แต่งคือ สุทธิรักษ์ แสงจันทร์ และ รศ.ดร.พรศิริ หมื่นไชยศรี

# **บทที่ 2 ทฤษฎีและงานวิจัยทเก ี่ ี่ ยวข้อง**

#### **2.1 ทฤษฎีที่เก ยวข้อง**

#### 2.1.1 ออนโทโลยี (Ontology)

ออนโทโลยีเป็นสิ่งในปัจจุบันที่ถูกนำใช้เพื่อนำเสนอองค์ความรู้ในลักษณะของเซตของ ความสัมพันธ์ระหว่างสิ่งที่อยู่ภายในองค์ความรู้นั้นๆ ในทางวิทยาศาสตร์คอมพิวเตอร์มีการนำ ิ่ ออนโทโลยีมาใช้ร่วมด้วยหลายสาขา เช่น ทางด้านสาขาปัญญาประดิษฐ์ (Artificial Inteligence) หรือ ทางด้านสาขาการพัฒนาระบบค้นหาเชิงความหมาย (Semantic Web) ซึ่งเป็นการนำออน โทโลยีมาร่วมใช้ในการพัฒนาร่วมกับระบบค้นหาให้มีความสามารถมากยิ่งขึ้นได้ เนื่องจากออน ื่ โทโลยีเป็นสิ่งที่สามารถใช้อธิบายองค์ความรู้ของมนุษย์ได้อย่างชัดเจนและทำให้มนุษย์สามารถ ิ่ ี สื่อสารกับระบบค้นหาได้ในลักษณะเดียวกับมนุษย์สื่อสารกับมนุษย์ [1]

#### 2.1.2 อาร์ดีเอฟ (RDF)

อาร์ดีเอฟ หรือรีซอร์สเดสคริปชนเฟรมเว ั ิร์ก (Resource Description Freamework) เป็น รูปแบบของเอกสารที่ ทางเวิร์ลไวด์เว็บคอนโสเตียม (World Wide Web Consortium) กําหนดให้ เป็นรูปแบบของเอกสารมาตรฐานสําหรับอธิบายละเอียดของแหล่งข้อมลทู ี่ถูกใช้ในเว็บ ภายใน เอกสารอาร์ดีเอฟจะประกอบไปด้วย เนื้อหาที่เรียกว่าทริเปิล (triples) ซึ่ ื ้ ึ่งจะประกอบไปด้วย องค์ประกอบที่ 3 ส่วน คือ ซับเจค-พรีดิเคท-ออบเจ็ค (subject-predicate-object) ทําหน้าท อธิบายรายละเอียดของแหล่งข้อมูลนั้นๆ [2]

#### $2.1.3$  โอดับเบิลยแอล (OWL)

โอดับเบิลยูแอล หรือ ออนโทโลยีเว็บแลงเกวจ (Ontology Web Language) เป็นรูปแบบ มาตราฐานของเอกสารท เวิร์ลไวด์เว็บคอนโสเตียมระบุให้เป็นรูปแบบเอกสารมาตรฐานสําหรับ

เขียนออนโทโลยีโดยมีรูปแบบของเอกสารที่ใช้รูปแบบ มาตรฐานของเอกสารแบบอาร์ดีเอฟในการ อธิบายรายละเอียดของออนโทโลยี [3]

#### 2.1.4 สปาร์เคิล (SPARQL)

สปาร์เคิลหรือที่ย่อมาจากช อเต็มว่า สปาร์เคิลโปรโตคอลแอนด์คิวรีแลงเกวจ (SPARQL ื่ Protocol and RDF Query Language) เป็นรูปแบบของภาษาสำหรับสืบค้นข้อมูลที่ถูกสร้างบน มาตรฐานอาร์ดีเอฟในลักษณะเดียวกับภาษาเอสคิวแอล (SQL) หรือสตรักเจอร์คิวรีแลงเกวจ (Structured Query Language) ที่ใช้ในการสืบค้นข้อมูลจากระบบฐานข้อมูลเชิงสัมพันธ์ (Relational Database) โดยเวิร์ลไวด์เว็บ คอนโสเตียมกําหนดให้สปาร์เคิลเป็นภาษามาตรฐาน ึกลางสำหรับสืบค้นข้อมูลจากเอกสารที่ถูกสร้างโดยใช้โครงสร้างของเอกสารแบบอาร์ดีเอฟ [4]

#### 2.1.5 อาปาเชเจนา (Apache Jena)

อาปาเชเจนาหรือเจนา เป็นเฟรมเวิร์กบนภาษาจาวาที่ถูกสร้างและพัฒนาขึ้นมาสำหรับ พัฒนาระบบค้นหาเชิงความหมาย ภายในตัวเจนามีองค์ประกอบสำหรับช่วยให้นักพัฒนาสามารถ จัดการกับเอกสารมาตรฐานที่เกี่ยวข้องกับออนโทโลยีที่ถูกกำหนดโดยเวิร์ลไวด์เว็บคอนโสเตียม  $\mathcal{L}^{\text{max}}_{\text{max}}$ ได้แก่ อาร์ดีเอฟ โอดับเบิลยูแอล หรือสปาร์เคิล[5]

ี่ เจนาประกอบไปองค์ประกอบต่างๆที่สำคัญ ได้แก่

1. เออาร์คิว องค์ประกอบที่ทำหน้าที่สืบค้นข้อมูลจากออนโทโลยีโดยใช้สปาร์เคิลซึ่งเป็น ภาษามาตรฐานในการสืบค้นข้อมูลจากออนโทโลยี

2. ที่ดีบี องค์ประกอบสำหรับบันทึกข้อมูลเอกสารอาร์ดีเอฟ สำหรับเก็บข้อมูลของออน โทโลยีเพ อนําไปใช้ในการสืบค้น ื่

3. เอสดีบี องค์ประกอบสำหรับบันทึกข้อมูลของออนโทโลยี ลงในฐานข้อมูลเชิงสัมพันธ์ เพื่อใช้ในการสืบค้นข้อมูลของออนโทโลยี

4. เอลเออาร์คิว เป็นองค์ประกอบที่รวมความสามารถของเฟรมเวิร์กท ี่ใช้สําหรับค้นหา ข้อมูลเอกสารที่มีชื่อว่าอาปาเช ลูซีน (Apache Lucene) เพื่อเพิ่มประสิทธิภาพของสปาร์เคิลให้ รองรับการค้นหาข้อมูลได้ดีมากยิ่งขึ้น ิ่

โครงการเจนาเริ่มต้นการพัฒนาจากบริษัทฮิวเลตต์-แพคการ์ด ซึ่งในปัจจุบัน อาปาเชเจนา เป็นโครงการโอเพนซอร์สภายใต้การดูแลของมูลนิธิอาปาเช ซอฟต์แวร์ฟาวน์เดชัน (Apache Software Foundation)

#### 2.1.6 จาวา (Java)

ึ จาวาหมายถึงภาษาในการพัฒนาโปรแกรมในรูปแบบเชิงวัตถุที่ถูกพัฒนาขึ้น โดยบริษัท ซัน ไมโครซิสเท็ม ในปีพ.ศ. 2538 ภายใต้แนวความคิดเขียนครั้งเดียว รันได้ทุกที่ (write once , run anywhere) ภายหลังจากซันไมโครซิสเท็ม ถูกรวมกิจการเข้ากับบริษัทออราเคิล ทำให้ในปัจจุบัน จาวาถกดู แลและพ ู ฒนาโดยบร ั ิษัทออราเคิล

จุดเด่นที่ทำให้ภาษาจาวามีคุณสมบัติเขียนครั้งเดียวใช้ได้ทุกที่นั้น เนื่องจากหลังจากที่ ั้ ื่ ผู้พัฒนาทำการคอมไฟล์ (Compile) ได้เรียบร้อยแล้วนั้นซอร์สโค้ดทั้งหมด จะถูกแปลงให้อยู่ในรูป ั้ ไบต์โค้ดซึ่งเป็นไฟล์ของโปรแกรมที่จะสามารถรันได้โดยใช้ จาวาเวอร์ชวลแมชชีน (Java Virtual Machine) ของแต่ละระบบปฏิบัติการทำให้นักพัฒนาไม่ต้องคอมไฟล์ซอร์สโค้ดใหม่ สามารถรัน โปรแกรมบนระบบปฏิบัติการที่ต้องการได้ทันที [6]

โดยในภาษาจาวาได้แบ่งออกเป็นเอดิชันต่างๆสำหรับการใช้งาน โดยแบ่งเป็น เอดิชันหลัก 3 เอดิชันคือ

- 1. Java ME เอดิชันสำหรับพัฒนาบนอุปกรณ์เคลื่อนที่ ื่
- 2. Java SE เอดิชันสำหรับพัฒนาบนอุปกรณ์ทั่วไป
- 3. Java EE เอดิชันสำหรับพัฒนาเพื่อใช้งานระบบขนาดใหญ่

ภาษาจาวาถือได้ว่าเป็นภาษาที่ได้ความนิยมเป็นอย่างมากในการนำไปพัฒนาโปรแกรม ดังจะเห็นได้จากสถิติพบว่าภาษาจาวาได้รับความนิยมเป็นลำดับต้นๆของโลก โดยในปี 2013 ิ ภาษาจาวาถูกจัดอันดับอยู่ในลำดับที่ 2 รองจากภาษาซีที่ได้รับความนิยมจากนักพัฒนาตามการ จัดอันดับของดัชนี TIOBE [7]

#### 2.1.7 แอนโนเตชัน (Annotation)

แอนโนเตชันเป็นความสามารถประการหนึ่ งของภาษาจาวา ที่ให้นักพัฒนาโปรแกรม ภาษาจาวา สามารถแทรกข้อมูลเข้าไปในซอร์สโค้ดได้โดยตรง[8] ทำให้มีข้อดี คือ ซอร์สโค้ดมี ความซับซ้อนน้อยลง การพัฒนาโปรแกรมสามารถทำได้ง่ายขึ้นตัว ซอร์สโค้ดสามารถถูกนำ ึ้ กลับมาใช้ใหม่ได้ง่ายมากยิ่งขึ้น ซึ่งส่งผลทำให้การดูแลรักษาโปรแกรมสามารถทำได้ง่ายขึ้นตามไป ิ่ ด้วย [9] [10] [11] [12]

#### 2.1.8 สปริงเฟรมเวิร์ก

ี สปริงเฟรมเวิร์ก (Spring Framework) หมายถึงชุดของแอพพลิเคชันเฟรมเวิร์กสำหรับใช้ ในการพัฒนาซอฟต์แวร์บนภาษาจาวา โดยมีจุดเริ่มต้นในการพัฒนามาจากหนังสือชื่อ Expert ิ่ One-on-One J2EE Design and Development ที่เขียนโดย Rod Johnson ในปีพ.ศ. 2545 ซึ่ง ถือว่าเฟรมเวิร์กดังกล่าวนี้ ได้รับความนิยมเป็นอย่างมากในการพัฒนาแอพพลิเคชันบนภาษาจา ้วา [13] ภายในสปริงเฟรมเวิร์กประกอบไปด้วยความสามารถต่างๆมากมายที่ถูกออกแบบมาเพื่อ ้ ช่วยในการพัฒนา เช่น

1. มีองค์ประกอบสำหรับการพัฒนาด้วยเทคโนโลยี ในการพัฒนาเว็บสมัยใหม่ เช่น เฮท ทีเอ็มเอลไฟว์ (HTML5) , เรสเว็บเซอร์วิส (REST Webservice) หรือเอเจ็ค (AJAX)

2. มีองค์ประกอบสำหรับการเข้าถึงข้อมูลในระบบฐานข้อมูลต่างๆ เช่น ระบบฐานข้อมูล เชิงสัมพันธ์ (Relational Database) , กลุ่มโนซีควล (NoSQL) หรือ การใช้บริการระบบฐานข้อมูล จากสถาปัตยกรรมแบบกลมเมฆ ุ่

- 3. มีองค์ประกอบที่ถูกออกแบบมาเพื่อใช้พัฒนาเว็บสำหรับใช้งานบนอุปกรณ์เคลื่อนที่
- 4. มีองค์ประกอบสำหรับการพัฒนาแอพพลิเคชันร่วมกับเครือข่ายสังคมต่างๆ

5. มีองค์ประกอบสำหรับใช้ในการพัฒนาและป้องกันรวมถึงการเข้าสู่ระบบ เพื่อเข้าใช้ งานแคพพลิเคชัน

6. รองรับการพัฒนาแอพพลิเคชันเพื่อทำไปในสถาปัตยกรรมแบบกลุ่มเมฆ หรือ คลาวด์ คอมพิวติง (Cloud Computing)

#### 2.1.9 กูเกิลแอฟเอนเจิน

กูเกิลแอฟเอนจิน (Google App Engine) เป็นรูปแบบการให้บริการสําหรับพฒนาแอพ ั พลิเคชันบนคลาวด์คอมพิวติงรูปแบบหนึ่งของบริษัทกูเกิลที่ได้รับความนิยมอย่างมากในปัจจุบัน ซึ่งมีสภาพแวดล้อมของการพัฒนาที่ถูกออกแบบมาให้นักพัฒนาสามารถพัฒนาระบบโดยใช้ สภาวะแวดล้อมดังกล่าว โดยการใช้โปรแกรมภาษาในการพัฒนาได้ทั้งภาษาจาวาและภาษา ไพธอน [14] นอกจากนั้นแล้วภายในกูเกิลแอพเอนจินยังมีบริการเสริมอื่นๆที่ให้ผู้พัฒนาสามารถ ื่ เรียกใช้งานได้ผ่านเอพีไอได้แก่

1. บ็อบสโตร์ (Blobstore) ใช้สำหรับบันทึก หรือ เรียกใช้ข้อมูลที่ถูกจัดเก็บ อยู่ใน ฐานข้อมูล

2. อิมเมจ (Images) ใช้สำหรับการจัดการรูปภาพต่างๆ ไม่ว่าจะเป็นการขยาย หมุน หรือ ตัดรูปภาพ

3. แมลล์ (Mail) ใช้สำหรับการรับหรือส่งอีเมลล์

4. เมมเคช (Memchache) บริการสำหรับเรียกใช้แคชเพื่อเก็บข้อมูลบางส่วน ไว้ ทำให้ ื่ การเรียกใช้งานในครั้ งต่อไปสามารถทําได้รวดเร็วขึ้น

5. ทาสก์คิว (Task Queues) ื่อประมวลผลแบบต่อเน องสําหรับ การ ื่ ำประมวลผลที่ต้องอาศัยยาวนานกว่าง Iกติในการประมวลผล

2.1.10 ผลการค้นคืน (Recall)

ในการค้นหาข้อมูลนั้น เราสามารถคำนวณผลการค้นคืนในแต่ละครั้งของการค้นหาโดยใช้ การคํานวณจากสมการ

# $\text{recall} = \frac{|\{\text{relevant documents}\} \cap \{\text{retrieved documents}\}|}{|\{\text{relevant documents}\}|}$

จากสมการจะพบว่า ผลของการค้นคืนสามารถหาได้จากจำนวนเอกสารที่เกี่ยวข้องกับ คำค้นเมื่อเทียบกับเอกสารที่ค้นคืนขึ้นมาได้ หารด้วยจำนวนของเอกสารที่เกี่ยวข้องกับคำค้น ื่ ทั้งหมดนั้น ผลที่ได้จะได้ค่าผลการค้นคืนของคำค้นนั้นๆ

2.1.11 <u>ความถูกต้องจากการค้นคืน (Percision)</u>

่ ในการค้นหาข้อมูลนั้น เราสามารถค้นหาความถูกต้องจากการค้นคืนในแต่ ละคำค้นได้ จากสมการ

$$
precision = \frac{|\{relevant\ documents\} \cap \{retrieved\ documents\}|}{|\{retrieved\ documents\}|}
$$

จากสมการจะพบว่า เราสามารถหาความถูกต้องจากการค้นคืนได้โดยคํานวณจาก จำนวนเอกสารที่เกี่ยวข้องกับคำค้นจากจำนวนเอกสารที่ค้นคืนมาได้หารด้วยจำนวนเอกสารที่ค้น  $\mathcal{L}^{\text{max}}_{\text{max}}$ คืนมาได้ทั้งหมด ผลที่ได้จะเป็นความถูกต้องของผลการค้นคืนของคำค้นนั้นๆ ั้

### **2.2 งานวิจัยทเก ี่ ี่ ยวข้อง**

2.2.1 วิธีการสร้างโดเมนของออนโทโลยีโดยใช้รีซอร์สโมเดลและเจนา (An Approach of Domain Ontology Construction based on Resource Model and Jena) โดย Shao-min Zhang, Jian-yi Guo, Zheng-tao Yu, Chun-ya Lei, Cun-li Mao, Hai-xiong Wang [15]

งานวิจัยเรื่องได้กล่าวถึงความสำคัญของออนโทโลยีว่า แนวคิดเรื่องออนโทโลยีเป็น แนวคิดที่ของสำคัญของงานวิจัยที่เกี่ยวข้องกับวิศวกรรมในการจัดการองค์ความรู้ เนื่องจากออน ี่ ี่ ื่

โทโลยีมีความสามารถที่สำคัญ คือ สามารถบันทึกข้อมูลที่เกี่ยวข้องกับองค์ความรู้ต่างๆให้เป็น ้รูปธรรม และสามารถแบ่งปันองค์ความรู้เหล่านั้น จากโดเมนหนึ่งไปยังไปยังอีกโดเมนหนึ่งได้ แต่ ้ อย่างไรก็ตามการสร้างออนโทโลยีขึ้นมาใช้งานโดยการใช้เฟรมเวิร์กนั้น มีขั้นตอนหลายขั้นตอนใน การสร้างที่ซ้ำซ้อนกันเป็นอย่างมากซึ่งหมายถึงกระบวนการในการสร้างและพัฒนาออนโทโลยี ้ ขึ้นมาใช้งานดังกล่าวยังคงไม่มีประสิทธิภาพนั่นเคง ั่

ผู้วิจัยของงานวิจัยชิ้นนี้ยังเสนอวิธีการสร้างออนโทโลยีให้มีประสิทธิภาพมากยิ่งขึ้นด้วย ์ ึ้ ้วิธีการใช้รีซอร์สโมเดลร่วมกับเจนา ซึ่งวิธีการที่ผู้วิจัยได้เสนอดังกล่าวประกอบไปด้วย 2 ขั้นตอนคือ

1. สร้างคอนเซ็ปของโดเมนขึ้น จากนั้นทำการตรวจสอบหาความสัมพันธ์ระหว่าง ั้ องค์ประกอบต่างๆภายในคอนเซ็ปนั้นๆ แล้วทำการบันทึกรายละเอียดของความสัมพันธ์ต่างๆลง ั้ ในรีซอร์สโมเดล

2. เมื่อได้ความสัมพันธ์ของอ็อบเจกต์ภายในออนโทโลยีเรียบร้อยแล้ว ให้ทำการบันทึก ข้อมูลทั้งหมดของออนโทโลยีที่สร้างขึ้นมานั้นโดยใช้เจนา

โดยในตอนท้ายของงานวิจัยชิ้นนี้ ผู้วิจัยได้นำวิธีการพัฒนาออนโทโลยี ดังกล่าวมาทำการ ้ ทดสอบ โดยนำมาใช้สร้างออนโทโลยีเกี่ยวกับการท่องเที่ยวของเมือง ยูนนาน ซึ่งผลการทดลอง ี่ พบว่าวิธีการที่ใช้สร้างออนโทโลยีดังกล่าวสามารถสร้างออนโทโลยีที่อธิบายองค์ความรู้เกี่ยวกับ การท่องเที่ยวในเมืองยูนนานได้อย่างถูกต้อง

จากการศึกษางานวิจัยชิ้นนี้ ผู้วิจัยพบว่างานวิจัยชิ้นดังกล่าวนี้เป็นตัวอย่าง ของงานวิจัยที่ ้ ้ เกี่ยวข้องกับออนโทโลยีงานวิจัยหนึ่ง ที่พยายามแก้ปัญหาความยุ่งยากในการสร้างออนโทโลยีและ ี่ นำออนโทโลยีมาใช้งาน ผู้วิจัยของงานวิจัยชิ้นดังกล่าวได้เสนอวิธีการสร้างออนโทโลยีแบบใหม่ ้ โดยมีความพยายามในการลดความยุ่งยากซับซ้อนในการสร้างออนโทโลยีลง ซึ่งจากผลการ ิทดลคงในตอนท้ายก็แสดงให้เห็นว่า วิธีการดังกล่าวให้สามารถนำไปใช้ในการสร้างออนโทโลยีได้ ้ อย่างถกต้องวิธีการหนึ่ง

แต่สิ่งหนึ่งที่งานวิจัยชิ้นนี้ยังคงขาด คือ การนำวิธีการดังกล่าวไปใช้ร่วมกับการพัฒนา ึ่ ี่ ์ ระบบอื่นๆ เพื่อที่จะนำความสามารถของออนโทโลยีไปร่วมใช้เพื่อเพิ่มประสิทธิภาพการทำงาน ซึ่ง ื่ ื่ ี่ ื่ ประเด็นดังกล่าวนี้ถือว่าเป็นเรื่องที่มีความสำคัญ เพื่อให้ระบบอื่นๆ สามารถนำเอาความสามารถ ื่ ของออนโทโลยีไปใช้เพื่อเพิ่มประสิทธิภาพให้ดีมากยิ่งขึ้นได้ ื่ ิ่

2.2.2 การรวมการประมวลผลอาร์ดีเอฟในโปรแกรมภาษา (Integration of RDF Processing into a Programming Language) โดย Ik-Hyun Jhin , Nak-Min และ Choi Eun-Sun Cho<sup>[16]</sup>

งานวิจัยชิ้นนี้ได้กล่าวถึงความสำคัญของเว็บเชิงความหมาย (Semantic Web) ที่ทำให้เรา ์ สามารถประมวลผลข้อมูลต่างๆบนเว็บในระดับภาษาเหมือนที่มนุษย์เข้าใจได้ ซึ่งในการที่พัฒนา ให้เว็บสามารถประมวลผลข้อมูลในลักษณะดังกล่าวได้นั้น นักพัฒนาจะต้องเรียนรู้ เอพีไอที่จะต้อง นำมาใช้ร่วมในการพัฒนามากมาย หนึ่งในเฟรมเวิร์กที่นักพัฒนาจะต้องเรียนรู้เพื่อนำมาช่วยใน ื่ การพัฒนาก็คือเจนา ซึ่งเป็นเฟรมเวิร์กที่ได้รับความนิยมเป็นอย่างมากในการนำมาร่วมใช้พัฒนา ระบบเว็บเชิงความหมาย

แต่จากการศึกษาของงานวิจัยชิ้นนี้กลับพบว่าการพัฒนาระบบเว็บเชิงความหมายด้วยเจ ้ ี ้ นายัง คงมีข้อบกพร่องในประเด็นต่างๆ ได้แก่

1. การใช้งานเจนามีความซับซ้อนสูงมาก การใช้งานเฟรมเวิร์กยังต้องอาศัย ขั้นตอน หลายขั้นตอน ทำให้ซอร์สโค้ดของระบบมีความซับซ้อนสูงมาก ทำให้ซอร์สโค้ดของระบบโดยรวม ยากแก่การดูแลรักษา

2. เอพีไอของเจนาซับซ้อนสูงมาก ยากต่อการใช้งาน

3. การเข้าถึงข้อมูลเพื่อนำข้อมูลมาใช้งานในการพัฒนาระบบเว็บเชิงความหมายยังต้อง อาศัยขั้นตอนหลายขั้นตอน ทำให้ยากต่อการนำไปพัฒนาต่อ ั้

จากปัญหาจากการใช้เจนาข้างต้น ทำให้ผู้วิจัยงานวิจัยชิ้นเสนอวิธี แก้ปัญหาดังกล่าว โดย ้ เสนอภาษาสคริปรูปแบบใหม่ที่เรียกว่าเจล (Jey) ที่มีรูปแบบการใช้งานที่ง่ายขึ้น เพื่อลดขั้นตอนใน ื่ การเรียกใช้งานแทนการใช้ผ่านเจนาแบบเดิม เพื่อให้สามารถจัดการข้อมูลของเอกสารอาร์ดีเอฟได้ ง่ายมากยิ่งขึ้น ทำให้สามารถพัฒนาต่อเป็นระบบค้นหาเชิงความหมายต่างๆ ได้ง่ายดายมากยิ่งขึ้น ิ่ นั่นเอง

แต่จากการศึกษางานวิจัยชิ้นดังกล่าวนี้พบว่าสิ่งที่งานวิจัยนี้ยังคงขาด คือ วิธีการนำ ์ ี ้ ภาษาสคริปดังกล่าวไปพัฒนาร่วมกับโปรแกรมภาษาที่ได้ รับความนิยมในปัจจุบัน ซึ่งจาก การศึกษางานวิจัยชิ้นดังกล่าวนี้ ยังไม่พบว่ามีองค์ประกอบส่วนใดที่ออกแบบมาเพื่อให้สามารถ ์ ทำงานร่วมกับภาษาที่ใช้ในการพัฒนาโปรแกรมที่ได้รับความนิยมในปัจจุบันได้ ซึ่งหากงานวิจัยชิ้น

ดังกล่าวนี ้มีองค์ประกอบดังกล่าว จะสามารถทําให้นักพัฒนาสามารถพัฒนาระบบค้นหาเชิง ความหมายได้ง่ายดายมากยิ่งขึ้น เนื่องจากโปรแกรมภาษาอื่นๆ ล้วนแล้วแต่มีเฟรมเวิร์กที่ช่วย ้ อำนวยความสะดวกในการพัฒนาโปรแกรมเป็นจำนวนมาก หากสามารถนำภาษาสคริปดังกล่าว มาร่วมใช้ด้วยได้ จะทำให้การพัฒนาเว็บเชิงความหมายสามารถทำได้ง่ายดายมากยิ่งขึ้นผ่านการ ิ่ ึ้ ใช้เฟรมเวิร์กอื่นๆ ของแต่ละโปรแกรมภาษาได้ ื่

<u>2.2.3 การวิจัยเรื่องการใช้เจนาในการพัฒนาระบบวิเคราะห์พฤติกรรมความฉลาดใน</u> การเรียนรู้เชิงความหมายแบบออนไลน์ (The Research of Using Jena in the Semantic-based Online Learning Intelligent Behavior Analysis System) โดย Lei Shi, Lei Fan และ Zhenzhen Meng [17]

ในงานวิจัยชิ้นนี้ได้กล่าวถึงการนำเอาเจนาเฟรมเวิร์ก ซึ่งเป็นเครื่องมือในการพัฒนาระบบ ์ **่** เว็บเชิงความหมาย มาใช้ในการพัฒนาระบบวิเคราะห์พฤติกรรมการเรียนรู้ของผู้เรียนในรูปแบบ ออนไลน์ โดยใช้เป็นเครื่องมือเพื่อช่วยในการวิเคราะห์เชิงความหมายของพฤติกรรมการเรียนรู้ ื่ ื่ ผู้วิจัยของการงานวิจัยชิ้นนี้ได้ใช้เจนาในการสร้างและปรับปรุงออนโทโลยี จากนั้นทำการสืบค้น ้ ข้อมูลพฤติกรรมการเรียนรู้ของผู้เรียนจากออนโทโลยีที่สร้างขึ้น

ในตอนท้ายของงานวิจัย ผู้วิจัยของงานวิจัยดังกล่าวได้พบว่าการวิเคราะห์ข้อมูลเชิง ความหมายของพฤติกรรมการเรียนรู้ของผู้เรียนที่อาศัยความสามารถของเจนาเฟรมเวิร์กนั้น สามารถนำมาช่วยในการวิเคราะห์พฤติกรรมการเรียนรู้ของผู้เรียนได้ดีมากยิ่งขึ้น ิ่

จากการศึกษาพบว่า งานวิจัยชิ้นนี้เป็นอีกตัวอย่างหนึ่งของการนำเจนามาร่วมใช้ในการ ้ ึ่ พัฒนาระบบเพ ื่อใช้ในการวิเคราะห์ข้อมูลเชิงความหมาย โดยอาศัยออนโทโลยีเพ อเพิ่ม ประสิทธิภาพของการวิเคราะห์ข้อมูลให้ดีมากยิ่งขึ้น แต่อย่างไรก็ตาม ในงานวิจัยชิ้นดังกล่าวกลับ ิ่ ้ ไม่ได้อธิบายถึง วิธีการเพิ่ม หรือ แก้ไขข้อมูลของออนโทโลยีที่ถูกสร้างขึ้นเพื่อช่วยในการวิเคราะห์ ึ้ ต่างๆเหล่านั้นว่ามีกระบวนการอย่างไรหรือไม่ ซึ่งในความเป็นจริงแล้ว ออนโทโลยีซึ่งเป็น ั้ องค์ประกอบที่ อธิบายองค์ความรู้ของมนุษย์มีการเปลี่ยนแปลงตลอดเวลาตามองค์ความรู้ ที่ เปลี่ยนแปลงไป ซึ่งหากระบบดังกล่าวมี องค์ประกอบสำหรับปรับปรุงแก้ไขออนโทโลยีเพิ่มเติม จะ ทำให้ระบบสามารถวิเคราะห์ข้อมูลโดยอาศัยข้อมูลจากออนโทโลยีที่เป็นปัจจุบันได้ง่ายมากยิ่งขึ้น และส่งผลให้การวิเคราะห์ถูกต้องแม่นยำมากยิ่งขึ้น ิ่

2.2.4 ประโยชน์ในการบำรุงรักษาซอฟต์แวร์ด้วยการเขียนโค้ดแบบ แอนโนเตชันดริเวน (Software Maintainability Benefits From Annotation-Driven Code) โดย Leho Nigul และ Ernest Mah [18]

งานวิจัยชิ้นนี้ได้พูดถึงการใช้จาวาแอนโนเตชัน เพื่อช่วยในการดูแลรักษาโค้ดของ ์<br>เ ซอฟต์แวร์ โดยในงานวิจัยชิ้นนี้ได้กล่าวว่า จาวาแอนโนเตชัน และเอ็กซ์ด็อกเล็ทเป็น องค์ประกอบ ์ ีที่สำคัญและมีประโยชน์เป็นอย่างมากในการพัฒนาโปรแกรมภาษาจาวา ทำให้ซอร์สโค้ดของ ระบบง่ายแต่การดูแลรักษามากยิ่งขึ้น โดยองค์ประกอบทั้งคู่ของภาษาจาวามีส่วนช่วยให้สามารถ ั้ รวมเมตะดาตาต่างๆ ที่เกี่ยวข้องสามารถรวมเข้าไปในตัวซอร์สโค้ดได้โดยตรง ี่

โดยในงานวิจัยชิ้นดังกล่าวนี้ได้พัฒนาเครื่องมือที่มีชื่อว่า เจทูอีอี คอนเน็คเตอร์ ทูล (J2EE ้ ื่ Connector Tools) เพื่อใช้สำหรับสร้างซอร์สโค้ดที่มีการใช้งานแอนโนเตชันอยู่ภายใน โดยแอพ พลิเคชันดังกล่าวจะทำการเชื่อมต่อกับระบบข้อมูลขององค์กรผ่าน ทาง เจทูอีอี คอนเน็ตเตอร์ เอ พีไอ (J2EE Connector API) ด้วยการใช้แอนโนเตชัน

นอกจากนั้นแล้วในงานวิจัยชิ้นนี้ยังได้แสดงให้เห็นว่า การนำแอนโนเตชันมาร่วมใช้ในการ ้ พัฒนาซอฟต์แวร์ ทำให้ซอร์สโค้ดดูแลรักษาง่ายขึ้น ลดข้อผิดพลาดที่อาจจะเกิดจากการพัฒนา  $\mathcal{L}^{\text{max}}_{\text{max}}$ โปรแกรมได้ดีมากยิ่งขึ้นนั่นเอง ิ่ ึ้ ั่

จากการศึกษางานวิจัยชิ้นนี้ ทำให้ทราบถึงข้อดีของการนำแอนโนเตชันเข้ามา ร่วมใช้งาน ้ ในการพัฒนาซอฟต์แวร์ การนำแอนโนเตชันมาร่วมใช้ในการพัฒนาซอฟต์แวร์ทำให้ซอร์สโค้ดมี ขนาดเล็กลง ดูแลรักษาง่ายขึ้นทำให้ข้อผิดพลาดที่อาจจะเกิดขึ้นมีน้อยตามลงไปด้วยนั่นเอง ึ้ ึ้ ั่

# **บทที่ 3 การออกแบบวิธีการโอโอเอ็ม**

่ ในการนำออนโทโลยีมาใช้ร่วมในการพัฒนาระบบค้นหาเชิงความหมายนั้น ผู้วิจัยได้ ิพัฒนาวิธีการในการนำคคนโทโลยีมาร่วมใช้ในการพัฒนาระบบค้นหาเชิงความหมายด้วยวิธีการ ี่ ที่มีชื่อว่า อ็อบเจกต์ออนโทโลยีแมปปิง (Object-Ontology Mapping) หรือ โอโอเอ็ม (OOM) ซึ่ง วิธีการดังกล่าวถูกสร้างขึ้นเพื่อแก้ปัญหาการพัฒนาระบบค้นหาเชิงความหมายที่มีการนำออน ึ้ ์ โทโลยีมาร่วมใช้การพัฒนา ที่ในปัจจุบันยังคงพบปัญหาที่สำคัญอยู่ 2 ประการ คือ

1. ความยุ่งยากซับซ้อนของเอพีไอสำหรับการนำเอาข้อมูลของออนโทโลยีไปใช้ร่วม ใบการพัฒนาระบบค้นหาเชิงความหมาย

2. วิธีการพัฒนาระบบค้นหาเชิงความหมายด้วยออนโทโลยีในปัจจุบัน ยังไม่มี ้ องค์ประกอบสำหรับปรับปรุงแก้ไขข้อมูลของออนโทโลยีที่จะนำมาใช้ร่วมในการพัฒนาได้โดยตรง

จากปัญหาท พบจากการนําออนโทโลยีมาร่วมในการพัฒนาระบบค้นหาเชิง ความหมาย ทำให้ผู้วิจัยสามารถสรุปสิ่งที่นำมาใช้ในการแก้ปัญหาของการพัฒนาระบบค้นหาเชิง ความหมายด้วยออนโทโลยีของวิธีการโอโอเอ็ม ได้ดังน ี ้

• ออกแบบให้มีการใช้จาวาแอนโนเตชันในการลดความซับซ้อนของซอร์สโค้ด

• ออกแบบให้มีองค์ประกอบสําหรับรองรับการเพิ่ม ปรับปรุง แก้ไขออนโทโลยีที่จะ ทำมาใช้ร่วมกับระบบค้นหา

● ออกแบบให้มีองค์ประกอบสำหรับทดสอบสปาร์เคิลที่จะนำไปใช้งานร่วมกับการ ี่ พัฒนาระบบค้นหา

้ ออกแบบให้วิธีการดังกล่าว สอดคล้องกับการพัฒนาโปรแกรมเชิงวัตถุตามแนว ทางการพฒนาซอฟต ั ์แวร์กระแสหลักในปัจจุบัน

จากแนวทางการออกแบบของวิธีการโอโอเอ็มข้างต้น ทําให้ผู้ วิจัยสามารถสรุป องค์ประกอบของวิธีการโอโอเอ็ม ให้มีองค์ประกอบที่สามารถตามที่ได้ออกแบบไว้ข้างต้นทั้งหมด ั้ 3 องค์ประกอบ ซึ่งสามารถแสดงองค์ประกอบต่างๆได้ดังภาพท ี่ 1

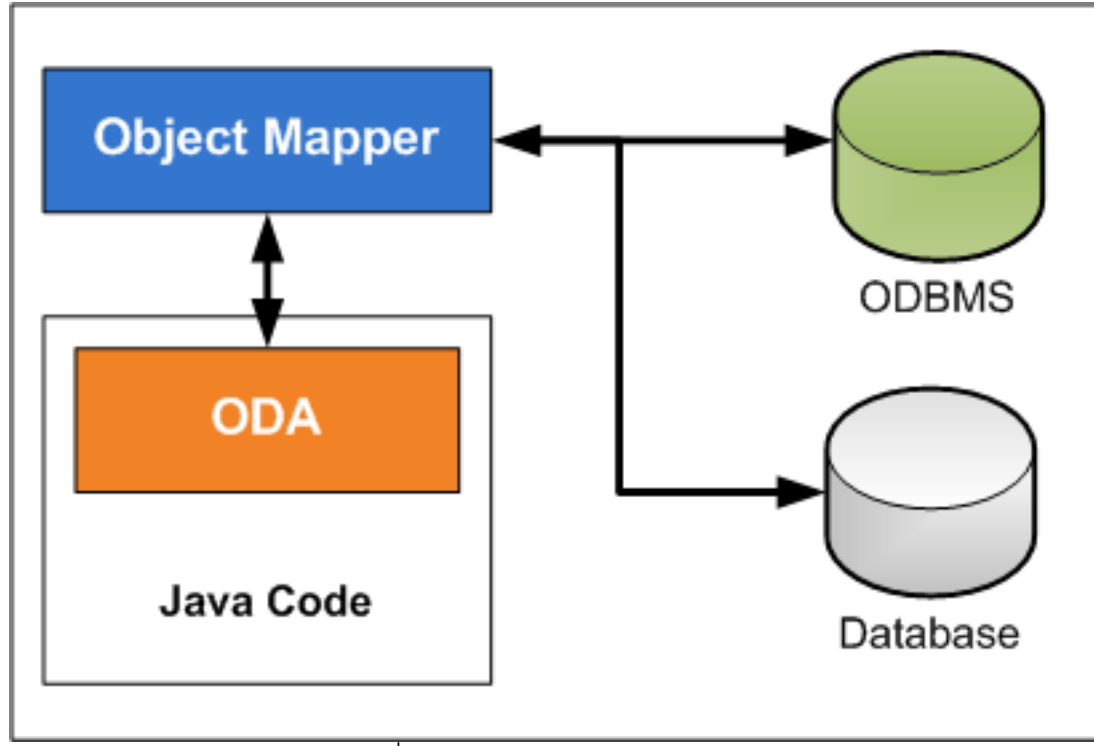

ภาพท 1แสดงองค์ประกอบของโอโอเอ็ม

จากภาพที่ 1 สามารถสรุปเป็นภาพที่แสดงการทำงานร่วมกันขององค์ประกอบต่างๆของ วิธีการโคโคเค็ม โดยวิธีการโคโคเค็มประกอบไปด้วยคงค์ประกอบต่อไปนี้

### **3.1 ออนโทโลยีดาต้าแอนโนเตชัน (Ontology Data Annotation) หรือโอดเอี (ODA)**

จากข้อดีของแอนโนเตชันที่ถูกแบบมาเพื่อลดความซับซ้อนของซอร์สโค้ดลง ผู้วัจัยจึง ื่ ได้นำข้อดีดังกล่าวนี้ มาร่วมใช้เพื่อร่วมแก้ไขปัญหาการนำออนโทโลยีมาร่วมใช้ในการพัฒนา  $\ddot{\phantom{a}}$ ื่ ระบบค้นหาเชิงความหมาย โดยมีจุดประสงค์เพื่อให้วิธีการโอโอเอ็มมีองค์ประกอบสำหรับเรียกใช้ ข้อมูลของออนโทโลยีและจากฐานข้อมูลที่สามารถเรียกใช้งานได้ง่ายขึ้น โดยผู้วิจัยได้ออกแบบ แอนโนเตชันขึ้นมาทั้งหมด 5 รูปแบบ คือ ึ้ ั้

3.1.1. เดฟฟินิชัน (Definition) เป็นแอนโนเตชันหลักสำหรับประกาศการใช้เรียกใช้ ข้อมูลทั้งจากออนโทโลยีและจากระบบฐานข้อมูล โดยภายในเดฟฟินิชันแอนโนเตชันมีค่าที่ ผู้ใช้งานต้องระบุค่าทั้งหมด 2 ค่า คือ

3.1.1.1. <u>คิวรี (Query)</u> เป็นค่าสำหรับระบุสปาร์เคิล (SPARQL) เพื่อทำหน้าที่ ู สืบค้นข้อมูลจากออนโทโลยีที่จะนำมาใช้ร่วมในการพัมนาระบบค้นหา

3.1.1.2. <u>เอนติตี (Entity)</u> ใช้สำหรับระบุชื่อฐานข้อมูลที่ต้องการเรียกใช้งานจาก ระบบฐานข้อมูล

3.1.2. <u>แมปเปอร์ (Mapper)</u> เป็นแอนโนเตชันสำหรับระบุ เพื่อกรองเลือกเฉพาะแถวของ ื่ ข้อมูลที่ต้องการจากกลุ่มข้อมูลที่ระบุไว้ในเอนติตีแอนโนเตชัน

3.1.3. <u>วาริเอเบิล (Variable)</u> เป็นแอนโนเตชันที่ทำหน้าที่ดึงค่าจากตัวแปรของสปาร์เคิล ตามที่ระบุไว้ในคิวรีแอนโนเตชันไปใส่ไว้ในตัวแปรของคลาสอ็อบเจกต์ ซึ่งภายในแอนโนเตชันนี้  $\mathcal{L}^{\text{max}}_{\text{max}}$ ผู้ใช้สามารถ ระบุค่าต่างๆเพิ่มเติมเพื่อกรองผลการค้นคืนที่ได้จากการสืบค้นออนโนโลยีเพื่อ นำไปใช้งานต่อได้ค่าที่สามารถระบุเพิ่มเติมได้ประกอบไปด้วย

3.1.3.1. <u>ทาร์เก็ต (Target)</u> เป็นค่าหลักใช้สำหรับระบุตัวแปรของสปาร์เคิลที่ ี่ ต้องการนําไปใช้งาน

3.1.3.2. <u>ฟิลเตอร์ (Filter)</u> เป็นค่าเพิ่มเติมใช้สำหรับประกาศเพื่อเลือกที่จะกรองตัว แปรจากผลการค้นคืนท ี่ได้จากออนโทโลยี

3.1.3.3. <u>อีควล (Equal)</u> เป็นค่าเพิ่มเติมใช้ร่วมกับค่าฟิลเตอร์ โดยระบุค่าให้ สำหรับกรองเฉพาะตัวแปรที่ถูกระบุไว้ในค่าฟิลเตอร์และมีค่าเท่ากับที่ระบุไว้ในค่านี้เท่านั้น

3.1.4. พ<u>ร็อพเพอร์ตี (Properties)</u> ทำหน้านที่ดึงข้อมูลจากฟิลด์ หรือ พร็อพเพอร์ตีจาก ฐานข้อมูลตามที่ระบไวุ ้ในเอนติตีแอนโนเตชัน

3.1.5. <u>พารามิเตอร์ (Parameter)</u> ใช้สำหรับระบุค่าที่ต้องแทรกเข้าไปในสปาร์เคิลเพื่อนำ ้ ค่าดังกล่าวไปช่วยในการสืบค้นข้อมูลจากออนโทโลยี

โดยในการเรียกใช้งานโอดีเอทั้งหมดนั้น ผู้ใช้สามารถเรียกใช้งานได้โดยตรงจากซอร์สโค้ด ขคงโปรแกรมที่จะใช้พัฒนาระบบโดยตรงดังตัวอย่างการใช้งานแสดงได้ดังในภาพที่ 2

```
@Definition(querv="" +
        " PREFIX oboInOwl: <http://www.geneontology.org/formats/oboInOwl#>"
        +" PREFIX rdfs:<http://www.w3.org/2000/01/rdf-schema#>"
        +" PREFIX rdf:<http://www.w3.org/1999/02/22-rdf-syntax-ns#>"
        +" PREFIX owl:<http://www.w3.org/2002/07/owl#>"
        +" PREFIX xsd:<http://www.w3.org/2001/XMLSchema#>"
        +" SELECT ?resource ?name ?resourcetype ?typelabel ?sourceref"
        +" WHERE {"
        +" ?source rdfs:label ?sourceref."
        +" ?source rdfs:subClassOf+ ?resource."
        +" ?resource rdfs:label ?name."
        +" ?resource rdfs:subClassOf ?blanknode."
        +" ?blanknode owl:someValuesFrom ?resourcetype."
        +" ?resourcetype rdfs:label ?typelabel."
        +" FILTER (contains(lcase(?sourceref), lcase(?parameter)))."
        +" FILTER (!(isBlank(?resource)))."
        +"}"
        , entity="amphibian-th")
public class Species {
    @Mapper
    @Parameter
    private String parameter;
    @Variable(target="name",
            filter="typelabel",
            equal="class")
    private String bClass;
    @Variable(target="name",
            filter="typelabel",
            equal="order")
    private String order;
    @Variable(target="name",
            filter="typelabel",
            equal="family")
    private String family;
    @Variable(target="sourceref")
    private String species;
    (@Property(name="localname")
    private String localname;
    (@Property(name="local")
    private String locality;
```
ภาพท ี่ 2 แสดงวิธีการใช้งานโอดีเอ

จากภาพที่ 2 จะพบว่าเป็นตัวอย่างของการเรียกใช้งานโอดีเอจากคลาสที่มีชื่อว่าสปีชีส์ จากคลาสดังกล่าวจะพบว่าส่วนบนของคลาสมีการประกาศเรียกใช้เดฟฟินิชันแอนโนเตชัน โดย ระบุสปาร์เคิลและชื่อฐานข้อมูลที่จะใช้งาน ภายในคลาสจะประกอบไปด้วยตัวแปรต่างๆ ในตัว ื่

แปรแต่ละตัวได้มีการระบุแอนโนเตชันเพื่อเรียกใช้งาน เช่น ตัวแปรที่มีชื่อว่า parameter มีการ ประกาศใช้งานแมปเปอร์แอนโนเตชัน และพารามิเตอร์แอนโนเตชัน ซึ่งหมายความว่าค่าของตัว แปรนี้ทำหน้าที่ทั้งกรองแถวของข้อมูลที่ได้จากฐานข้อมูลและใช้เป็นส่วนหนึ่งของสปาร์เคิลเพื่อทำ หน้าที่สืบค้นออนโนโลยี

ภายในคลาสยังมีการเรียกใช้งานวาริเอเบิลแอนโนเตชัน ดังที่ปรากฏในตัวแปร ที่ชื่อ bClass ซึ่งมีการระบุค่าภายในวาริเอเบิลแอนโนเตชัน โดยกําหนดให้ทาร์เก็ต มีค่าเท่ากับ name ี ฟิลเตอร์มีค่าเท่ากับ typelabel และ อีควลมีค่าเท่ากับ class ซึ่งจากการระบุค่าดังกล่าวเป็นการ ประกาศเพื่อทำการดึงข้อมูลที่ได้จากการสืบค้นจากออนโทโลยี โดยเลือกเฉพาะชุดของข้อมูลที่มี ื่ ตัวแปรที่ชื่อว่า typelabel และมีค่าของตัวแปรนั้นๆเท่ากับ class แต่ดึงค่าจากตัวแปรที่มีชื่อว่า name คคกมาใส่เป็นค่าของตัวแปรตัวนี้

นอกจากนั้นแล้วภายในคลาสยังมีการเรียกใช้งานพร็อพเพอร์ตีแอนโนเตชันดังที่ ั้ ี ปรากฏในตัวแปรที่มีชื่อว่า localname มีการเรียกใช้งานโดยระบุค่าเนมของ พร็อพเพอร์ตีแอนโน เตชันว่า localname ซึ่งมีหมายความว่าให้ดึงข้อมูลจากฐานข้อมูลที่ระบุไว้ในเดฟฟินิชันแอนโนเต ู้ชัน โดยเลือกเฉพาะคอลัมน์หรือพร็อพเพอร์ตีมีชื่อว่า localname นั่นเอง

### **3.2 ออนโทโลยีดาต้าเบสเมเนจเมนท์ซิสเซ็ม (Ontology Database Management System) หรือโอดีบีเอมเอส ็ (ODBMS)**

เพื่อพัฒนาให้การพัฒนาระบบค้นหาเชิงความหมาย ให้สามารถปรับปรุง แก้ไข หรือ ื่ เพิ่มออนโทโลยีสำหรับนำมาใช้ร่วมกับการพัฒนาระบบค้นหาได้ง่ายดายมากยิ่งขึ้น ผู้วิจัยได้ พัฒนาองค์ประกอบอีกส่วนเพื่อจัดการงานทางด้านนี้โดยเฉพาะ โดยใช้ชื่อว่าออนโทโลยีดาต้าเบส เมเนจเมนท์ซิสเซ็ม (Ontology Database Management System) หรือโอดีบีเอ็มเอส (ODBMS) ซึ่งเป็นระบบหลังบ้านสำหรับจัดการกับข้อมูลของออนโทโลยีทั้งหมดที่ใช้ในระบบค้นหา ซึ่งโอดี บีเอ็มเอสมีความสามารถที่ครอบคลุมต่อการแก้ไขจัดการและนำข้อมูลของออนโทโลยีไปใช้ใน 2  $\mathcal{L}^{\text{max}}_{\text{max}}$ ด้าน คือ

#### 3.1.1. <u>เพิ่ม , แก้ไขและลบข้อมลของออนโทโลยี</u>

เพื่อให้โอดีบีเอ็มเอสสามารถจัดการกับข้อมูลที่เกี่ยวข้องกับออนโทโลยีที่จะนำมาใช้ ร่วมกับการพัฒนาค้นหาเชิงความหมาย ผู้วิจัยจึงพัฒนาโอดีบีเอ็มเอสโดยใช้เจนาเฟรมเวิร์กในการ ้พัฒนา ส่งผลให้โอดีเอ็มเอสสามารถประมวลผลข้อมูลของออนโทโลยีในรูปแบบไฟล์เอกสาร แบบ

้ อาร์ดีเอฟหรือโอดับเบิลยูแอลได้โดยตรง ซึ่งรูปแบบของไฟล์ออนโทโลยีรูปแบบดังกล่าวถือเป็นไฟล์ ในรูปแบบมาตราฐานสําหรับการเขียนออนโทโลยีในรูปแบบไฟล์ในปัจจุบัน ซึ่งทําให้ผู้ใช้สามารถ เพิ่มข้อมูลของออนโทโลยีได้โดยการเขียนไฟล์ออนโทโลยีในรูปแบบมาตราฐานแล้วนำเข้าสู่โอดี ิ่ บีเอ็มเอส ซึ่งโอดีบีเอ็มเอสที่ใช้ความสามารถของเจนาก็จะสามารถอ่านและเพิ่มข้อมูลของออน โทโลยีดังกล่าวเข้าไปในระบบได้ นอกจากนั้นยังสามารถจัดการแก้ไขหรือลบข้อมูลของออนโทโลยี ั้ โดยใช้ความสามารถเจนาได้อีกทางหนึ่งด้วย

#### 3.1.2. สืบค้นข้อมลของออนโทโลยีด้วยสปาร์เคิล

ในการพัฒนาระบบค้นหาโดยการนำออนโทโลยีมาร่วมใช้ สิ่งสำคัญอีกประการหนึ่ง คือการทดสอบสปาร์เคิลที่จะนำไปใช้ร่วมกับการพัฒนาระบบค้นหา การทดสอบสปาร์เคิลที่ นำมาใช้ร่วมกับการพัฒนาระบบจึงเป็นสิ่งสำคัญเพื่อให้ทราบได้ว่าผลของการค้นคืนของสปาร์เคิล มีลักษณะเป็นอย่างไร เพื่อให้การทดสอบการเรียกใช้ข้อมูลของออนโทโลยีสามารถทำได้สะดวก มากยิ่งขึ้น โอดีบีเอ็มเอสจึงมีฟังก์ชันสำหรับให้ผู้ใช้สามารถทดสอบสปาร์เคิลเพื่อทดสอบการ ิ่ ื่ สืบค้นข้อมูลจากออนโทโลยีที่ถูกสร้างขึ้นเพื่อใช้งานในในระบบได้ โดยวิจัยได้ใช้เจนาเฟรมเวิร์ก ึ้ ช่วยในการพัฒนา เพื่อช่วยให้โอดีบีเอ็มเอสสามารถทดสอบการสืบค้นข้อมูลจากออนโทโลยีโดย ื่ ใช้สปาร์เคลดิ ้วยเช่นกัน

#### **3.3 อ็อบเจกต์แมปเปอร์ (Object Mapper)**

เพื่อให้ผู้พัฒนาระบบค้นหาสามารถเรียกใช้ข้อมูลจากออนโทโลยีและสามารถนำข้อมูล ้ออกมาใช้ในรูปแบบอ็อบเจกต์ได้โดยตรงและสอดคล้องกับวิธีการพัฒนาโปรแกรมเชิงวัตถุ ผู้วิจัย จึงพัฒนาองค์ประกอบเพื่อทำหน้าที่สำหรับเรียกใช้งานข้อมูลที่ผู้ใช้ทำการสืบค้นจากออนโทโลยี และข้อมูลจากฐานข้อมูลได้ในรูปแบบของอ็อบเจกต์โดยผู้วิจัยได้ออกแบบองค์ประกอบที่มี ความสามารถนี้ชื่อว่าอ็อบเจกต์แมปเปอร์ โดยมีจุดประสงค์เพื่อให้ผู้พัฒนาสามารถได้อ็อบเจกต์ที่ มีข้อมลของออนโทโลยีสำหรับการพัฒนาโปรแกรมเชิงวัตถุได้ทันที โดยหลักการทำงานของอ็อบ เจกต์แสดง ดังภาพท ี่ 3

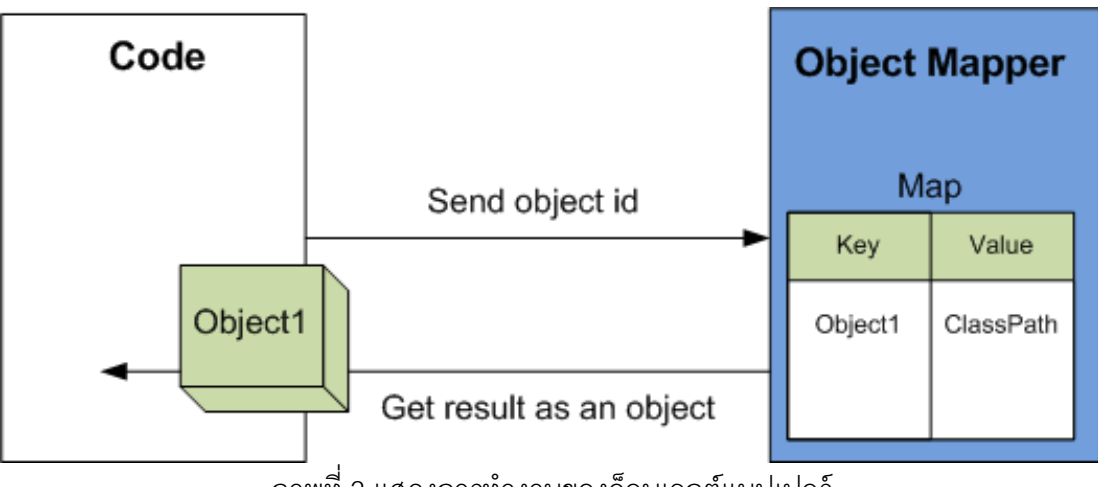

ภาพท ี่ 3 แสดงการทํางานของอ็อบเจกต์แมปเปอร์

จากภาพที่ 3 จะพบว่าหลักการทำงานของอ็อบเจกต์แมปเปอร์ คือ ภายในอ็อบเจกต์แมป เปอร์จะมีองค์ประกอบหลักที่สำคัญ คือ โครงสร้างข้อมูลแบบแมป **(**Map) ซึ่งโครงสร้างข้อมูลนี้จะ ทําหน้าท เก็บคลาสพาธของจาวาอ็อบเจกต์ที่ผู้พัฒนาระบบค้นหาต้องการเรียกใช้และคีย์ของแต่ ละคลาสพาธนั้น เมื่อผู้พัฒนาต้องการเรียกใช้งาน ก็ทำการส่งคีย์ของคลาสพาธที่ต้องการนั้นเข้า ื่ ไปยังอ็อบเจกต์แมปเปอร์ อ็อบเจกต์แมปเปอร์ก็จะประมวลผลโดยทำการอ่านข้อมูลของคลาสที่ ถูกกำหนดโดยค่าคีย์นั้นๆ จากนั้นอ็อบเจกต์แมปเปอร์จะทำการอ่านข้อมูลของคลาสนั้นๆซึ่งมี ั้ ั้ ข้อมูลของโอดีเอที่ถูกระบุอยู่ภายใน จากนั้นอ็อบเจกต์แมปเปอร์จะทำการประมวลผลโอดีเอ ั้ ้ ดังกล่าวแล้วดึงข้อมูลจากออนโทโลยีและฐานข้อมูลเข้าสู่อ็อบเจกต์และส่งอ็อบเจกต์คืนที่มีข้อมูล ีที่นักพัฒนาต้องการกลับไปในรูปแบบอ็อบเจกต์ ดังตัวอย่างที่แสดงตามภาพที่ 4

```
Animal animal = (Animal)objectMapper.get("animal");
       ภาพท
ี่ 4 แสดงการเรียกใช้งานคลาสอ็อบเจกต์แมปเปอร์
```
ซึ่งภายในคลาสอ็อบเจกต์แมปเปอร์ผู้วิจัยได้ออกแบบให้คลาสมีรายละเอียดของคลาส ดังท รายละเอียดตามคลาสไดอะแรมที่แสดงตามภาพที่ 5 ี่

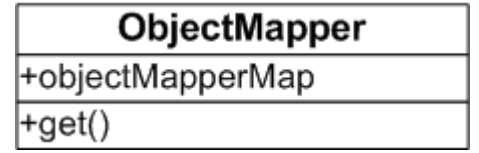

ภาพท 5 แสดงคลาสไดอะแกรมของคลาสอ็อบเจกต์แมปเปอร์

จากภาพที่ 5 พบว่าในคลาสออบเจ็กแมปเปอร์ ประกอบไปด้วยองค์ประกอบหลัก 2 ส่วน คือ

1. ตัวแปรที่เก็บข้อมูลเป็นโครงสร้างข้อมูลแบบแมพที่มีชื่อว่า objectMapperMap ซึ่ง เป็นโครงสร้างข้อมูลที่ทำหน้าที่เก็บข้อมูลของคลาสพาธของคลาสแต่ละคลาส สำหรับเรียกใช้งาน ด้วยวิธีการโอโอเอ็ม เพื่อให้อ็อบเจกต์แมปเปอร์สามารถประมวลผลคลาสดังกล่าว และสามารถ ดึงข้อมูลจากออนโทโลยีเข้าสู่ออปเจกต์ตามข้อมูลที่ประกาศไว้ในโอดีเอ

2. เมธอดชื่อเก็ต (get) สำหรับให้นักพัฒนาสามารถเรียกใช้งานคลาสอ็อบเจกต์แมป ื่ เปอร์ และได้อ็อบเจกต์ที่มีข้อมูลของออนโทโลยีเพื่อนำไปใช้ในการพัฒนาระบบค้นหาต่อไป ื่

# **บทที่ 4 การพฒนาว ั ิธีการโอโอเอ็ม**

ในบทนี้ได้กล่าวถึงการการพัฒนาวิธีการโอโอเอ็ม ตามที่ได้มีการออกแบบให้วิธีการโอ โอเอ็มมีความสามารถตามที่ได้ออกแบบไว้ในบทที่ 3 โดยมีขั้นตอนการในการพัฒนา 3 ขั้นตอน ตามองค์ประกอบของวิธีการโอโอเอ็ม ดังที่แสดงในภาพที่ 6 แสดงแผนภาพกิจกรรมการพัฒนา วิธีการโอโอเอ็ม

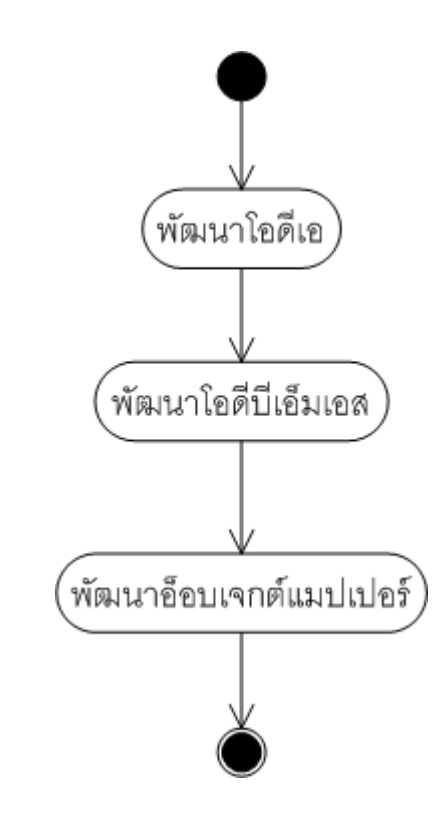

ภาพที่ 6 แผนภาพกิจกรรมการพัฒนาวิธีการโอโอเอ็ม

#### **4.1. พัฒนาโอดเอี**

สำหรับในการพัฒนาโอดีเอนั้น ผู้วิจัยได้สร้างคลาสสำหรับสร้างจาวาแอนโนเตชันขึ้นมา ทั้งหมด 5 คลาส โดยมีรายละเอียดของแอนโนเตชันตามที่ระบุไว้ในการออกแบบ ได้แก่ เดฟฟินิ ้ ชัน , แมปเปอร์ , วาริเอเบิล , พร็อพเพอร์ตี และพารามิเตอร์ โดยมีวิธีการสร้างคลาสแต่ละคลาส ตามวิธีการสร้างแอนโนเตชนคลาสในภาษาจาวา ั

```
@Retention(RetentionPolicy.RUNTIME)
@Target(ElementType.TYPE)
public @interface Definition {
  String query();
  String entity() default "";
Y
```
ภาพ 7 แสดงตัวกร่างการสร้างคลาสแกนโนเตชัน

จากในภาพที่ 7 เป็นภาพตัวอย่างสำหรับการสร้างคลาสแอนโนเตชันของเดฟฟินิชันแอน โนเตชัน โดยในการออกแบบได้มีการกำหนดให้มีค่าที่สามารถระบุได้ 2 ค่าคือคิวรี และ แอนติตี ี่ ดังนั้นภายในเดฟฟินิชันจึงมีกำหนดค่าที่สามารถระบุค่าได้ 2 ค่า คือ คิวรี และ แอนติตี ตามวิธีการ สร้างของรูปแบบแอนโนเตชนคลาสในภาษาจาวา ั

#### **4.2. พัฒนาโอดีบีเอมเอส ็**

้สำหรับองค์ประกอบโอดีบีเอ็มเอสนั้น เป็นองค์ประกอบหลักสำหรับการจัดการกับข้อมูล ของออนโทโลยีที่จะนำมาใช้ร่วมในการพัฒนาระบบค้นหาเชิงความหมาย เพื่อเพิ่มประสิทธิภาพ การนำข้อมูลของออนโทโลยีมาใช้งานในระบบค้นหาให้มีประสิทธิภาพเพิ่มสูงขึ้น ผู้วิจัยจึงเลือกที่ ี่ จะเก็บข้อมูลของออนโทโลยีที่ถูกประมวลผลแล้วทั้งหมดเก็บไว้ในหน่วยความจำของระบบเพื่อ เพ มความรวดเร็วในการเข้าถึงข้อมูลของออนโทโลยีในระบบค้นหา โดยผู้ วิจัยได้พัฒนา องค์ประกอบโอดีบีเอ็มเอสในรูปแบบเว็บแอพพลิเคชันด้วยภาษาจาวา เพ ื่อให้สะดวกต่อการ จัดการเพิ่ม , แก้ไข หรือปรับปรุงของออนโทโลยีที่จะนํามาใช้พัฒนาระบบค้นหาได้ง่ายดายมากขึ้น ซึ่งรายละเอียดของเทคโนโลยีที่ใช้ในการพัฒนาแสดงรายละเอียดตามภาพที่ 8

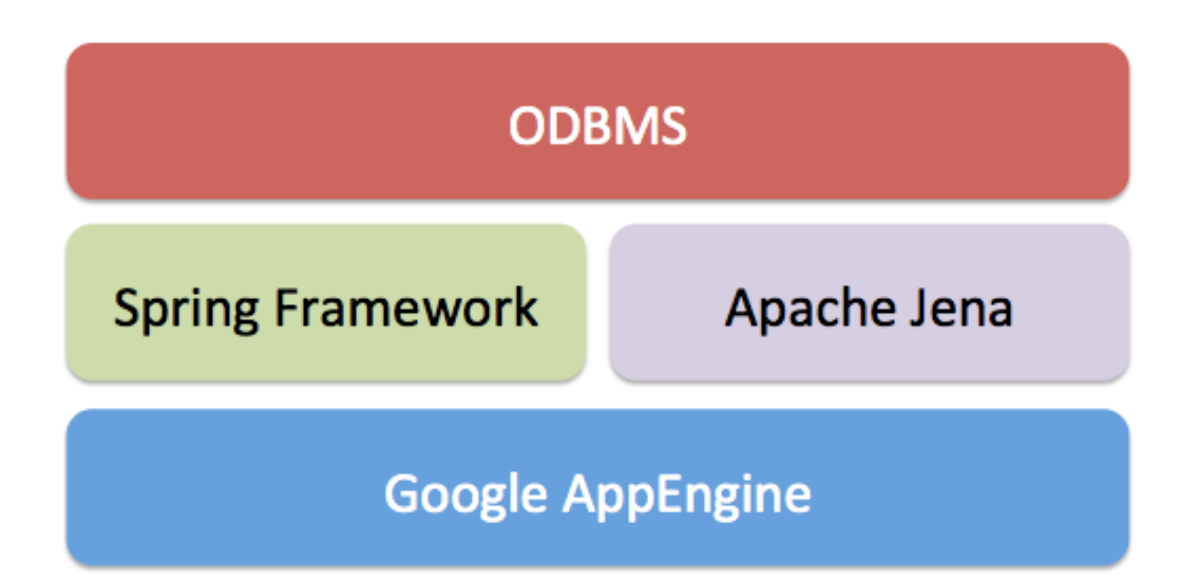

ภาพที่ 8 แสดงเทคโนโลยีที่ใช้ในการพัฒนาโอดีบีเอ็มเอส

โดยในการวิจัยชิ้นนี้ ผู้วิจัยได้พัฒนาองค์ประกอบโอดีบีเอ็มเอสภายใต้สภาพแวดล้อม ้ ี ของกูเกิลแอพเอนจิน โดยพัฒนาในรูปแบบเว็บแอพพลิเคชันภายในระบบมีการใช้สปริงเฟรมเวิร์ก ในการสร้างเว็บแอพพลิเคชัน และใช้เจนาเฟรมเวิร์กสำหรับการจัดการกับข้อมูลของออนโทโลยี เป้าหมายหลักในการสร้างองค์ประกอบโอดีบีเอ็มเอส จะเป็นการสร้างเพื่อพัฒนาองค์ประกอบให้ ื่ มีความสามารถ 2 ประการตามที่ได้มีการออกแบบไว้คือ

<u>4.2.1 เพิ่ม , แก้ไขและลบข้อมูลของออนโทโลยีที่จะนำมาใช้ร่วมกับการค้นหา</u> สําหรับฟังก์ชันดังกล่าวน ี ้ผู้วิจัยได้พัฒนาองค์ประกอบโอดีบีเอ็มเอสให้มีลักษณะ ดังที่ปราฏตามภาพที่ 9

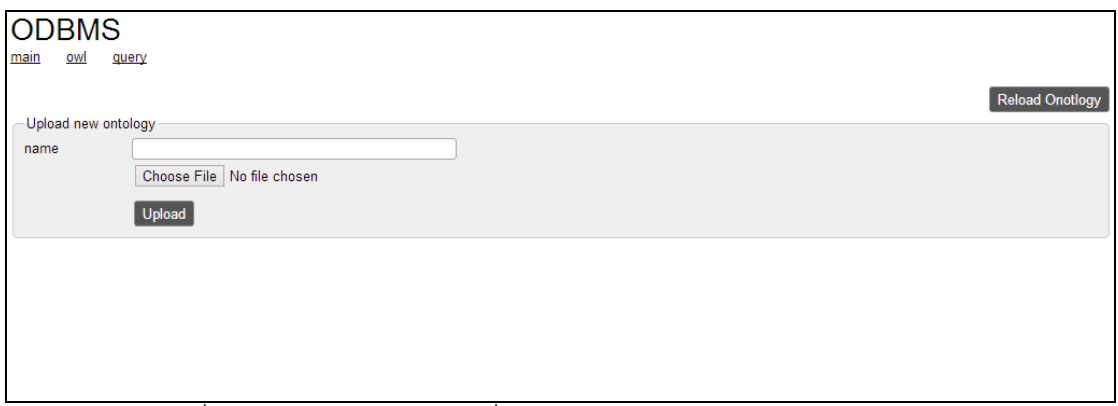

ภาพที่ 9 แสดงหน้าจอสำหรับเพิ่มหรือแก้ไขออนโทโลยีโดยใช้โอดีบีเอ็มเอส ิ่

จากภาพที่ 9 เป็นภาพที่แสดงหน้าจอ สำหรับการเพิ่มหรือแก้ไข ข้อมูลของออนโทโลยี ิ่ โดยใช้โอดีบีเอ็มเอส เมื่อผู้ใช้ต้องการที่จะเพิ่มออนโทโลยีใหม่ เข้าไปในระบบ ผู้ใช้งานสามารถทำ ื่ ี่ ได้โดยการคลิกที่ปุ่มเลือกไฟล์ และระบุชื่อของออนโทโลยีที่ต้องการเพิ่มเข้าไปในระบบนั้น เมื่อผู้ใช้ คลิกปุ่มอพโหล ั ด (Upload) โอดีบีเอ็มเอสจะบนทั ึกข้อมูลไฟล์ของออนโทโลยีนั้นๆ เข้าไปใน ฐานข้อมูลและข้อมูลที่อยู่ในไฟล์ดังกล่าวจะถูกนำไปประมวลผลและสร้างเป็นออนโทโลยีสำหรับ ้นำไปใช้ร่วมกับระบบค้นหาต่อไป โดยผู้วิจัยในความสามารถดังกล่าวนี้ผู้วิจัยได้ใช้ความสามารถ ของเจนาเฟรมเวิร์กในการจัดการ

แต่ในกรณีที่ผู้ใช้งานต้องการลบหรือแก้ไขข้อมูลของออนโทโลยีที่บันทึกอยู่ใน โอดี บีเอ็มเอสแล้วผู้ใช้สามารถทำได้โดยคลิกที่ปุ่มแก้ไข (Edit) เพื่อทำการแก้ไขรายละเอียดของไฟล์ ออนโทโลยีนั้นๆ หรือกดปุ่มลบ (Delete) เพื่อลบข้อมูลของไฟล์ออนโทโลยีนั้นๆ ออกไปจากระบบ ื่

### 4.2.2 สืบค้นข้อมลของออนโทโลย ู ีด้วยสปาร์เคิล

ผู้วิจัยได้พัฒนาโอดีบีเอ็มเอสให้สามารถทดสอบสปาร์เคิลเพื่อนำไปใช้ร่วมกับการ พัฒนาระบบค้นหาเชิงความหมายได้โดยหน้าจอสําหรับการทดสอบสปาร์เคิลที่ต้องการนําไปใช้ งาน แสดงดังที่ปรากฏในภาพที่ 10

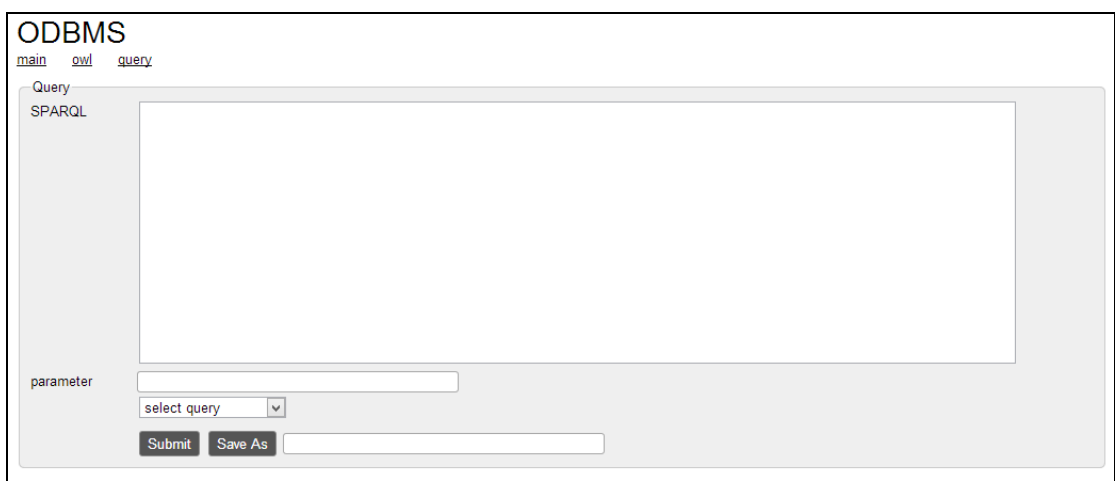

ภาพที่ 10 แสดงหน้าจอสำหรับทดสอบสปาร์เคิลจากโอดีบีเอ็มเอส

จากภาพท ี่ 10 เม อผู้พัฒนาระบบค้นหา ระบุสปาร์เคิลที่ต้องการในช่องสปาร์เคิล (SPARQL) จากนั้นกดปุ่มซับมิท (Submit) โอดีบีเอ็มเอสจะแสดงผลการค้นคืนที่สืบค้นจากออน โทโลยีให้กับนักพัฒนา เพื่อให้ผู้ใช้ตรวจสอบผลการค้นคืนที่ได้และพิจจารณานำสปาร์เคิลและผล

การค้นคืนที่ได้ไปใช้ในการพัฒนาระบบค้นหาเชิงความหมายต่อไป โดยในการประมวลผลสปาร์ ู เคิลในการสืบค้นข้อมูลของออนโทโลยีนั้น โอดีบีเอ็มเอสใช้ความสามารถของเจนาเฟรมเวิร์กใน ึการสืบค้น รวมถึงหลังจากทำการประมวลผลเสร็จเรียบร้อย โอดีบีเอ็มเอสจะก็จะนำผลการค้นคืน ที่ได้จากการใช้เจนาเฟรมเวิร์กมาแสดงผลให้กับผใชู้ ้ต่อไป

#### **4.3. พัฒนออปเจกต ็ ์แมปเปอร์**

ในการพัฒนาองค์ประกอบอ็อปเจกต์แมปเปอร์นั้น ผู้วิจัยได้สร้างจาวาคลาสที่มีชื่อว่าอ็อบ เจกต์แมปเปอร์ ที่มีรายละเอียดตามที่ระบุไว้ในคลาสไดอะแกรมดังที่ปรากฏตามภาพที่ 5 ซึ่ง ภายในคลาสดังกล่าวนี้ ได้มีการใช้เอพีไอของเจนาเพื่อช่วยในการประมวลผลข้อมูลของออนโทโล ้ ยี่ ซึ่งในการพัฒนาอ็อบเจกต์แมปเปอร์นั้นจำเป็นต้ององค์ประกอบที่สำคัญ 2 ส่วนคือ

1. ความสามารถรีเฟลกชันของภาษาจาวา สำหรับอ่านข้อมูลของโอดีเอที่ถูกเขียนไว้ใน คลาสที่ต้องการเรียกใช้งาน

2. เจนาเฟรมเวิร์กสำหรับสืบค้นข้อมลของออนโทโลยีในระบบและดึงข้อมลจากผลการ ค้นคืนเข้าสู่อ็อบเจกต์

ภายในคลาสอ็อปเจกต์แมปเปอร์จะประกอบไปด้วยขั้นตอนการทำงาน เพื่อให้สามารถ ส่งผลคืนเป็นอ็อบเจกต์ที่มีข้อมูลของออนโทโลยีที่ผู้ใช้ต้องการดังต่อไปนี้

1. ใช้ความสามารถของรีแฟลกชันของภาษาจาวา อ่านข้อมูลของแอนโนเตชันที่เขียน ประกาศไว้ในคลาส

่ 2. อ่านสปาร์เคิลที่ถูกระบุไว้ในเดฟฟินิชันแอนโนเตชัน ไปสืบค้นข้อมูลจากออนโทโลยีที่ ึสร้างขึ้นโดยคงค์ประกอบโอดีบีเอ็มเอสโดยใช้เจนาเฟรมเวิร์ก

3. อ็อบเจกต์แมปเปอร์ รับผลการค้นคืนจากการสืบค้นออนโทโลยี และใส่ผลค้นคืนเข้าส่ ตัวแปรของอ็อบเจกต์ ตามค่าที่ระบุไว้ในโอดีเอของตัวแปรแต่ละตัวแปรของอ็อบเจกต์นั้นๆ

# **บทที่ 5 การใช้งานวิธีการโอโอเอ็ม**

หลังจากที่ผู้วิจัยได้พัฒนาองค์ประกอบต่างๆของวิธีการเรียบร้อยแล้ว ในบทนี้จะเป็นการ อธิบายขั้นตอนการนำวิธีการโอโอเอ็มไปใช้งาน โดยในการใช้งานวิธีการโอโอเอ็มประกอบไปด้วย ขั้นตอนตางๆ ่ ดังที่แสดงตามภาพที่ 11 แสดงแผนภาพกิจกรรมการใช้งานวิธีการโอโอเอ็ม

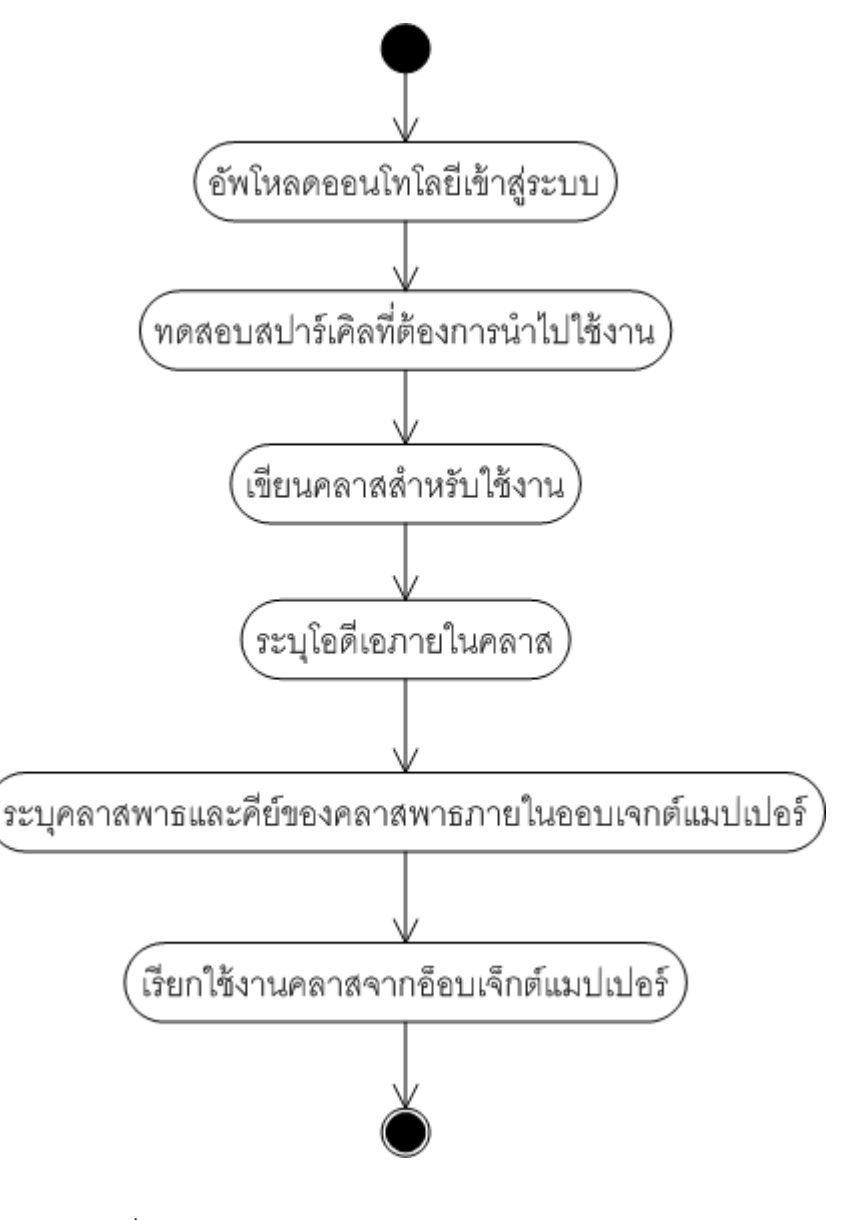

ภาพท ี่ 11 แสดงแผนภาพกิจกรรมการใช้งานวิธีการโอโอเอ็ม

#### **5.1. อัพโหลดออนโทโลยีเข้าสู่ระบบ**

ขั้นตอนแรกของการใช้งานวิธีการโอโอเอ็มนั้น ผู้ใช้งานจะต้องทําการสร้างออนโทโลยีที่ ต้องการนำไปใช้ในการพัฒนาระบบค้นหาเชิงความหมายขึ้นมาเป็นอันดับแรก โดยผู้ใช้สามารถ ิสร้างออนโทโลยีของระบบขึ้นมาได้ โดยการอัพโหลดไฟล์ออนโทโลยีที่อยู่ในรูปแบบอาร์ดีเอฟหรือ โอดับเบิลยูแอลเข้าสู่ระบบผ่านองค์ประกอบโอดีบีเอ็มเอส หลังจากที่ผู้ใช้อัพโหลดไฟล์ออนโทโลยี ี่ เข้าสู่ระบบผ่านโอดีบีเอ็มเอสแล้ว โอดีบีเอ็มเอสจะบันทึกไฟล์ของออนโทโลยีเหล่านั้นไว้ และนำ ข้อมูลไปสร้างเป็นออนโทโลยีของระบบเพื่อใช้ในระบบค้นหาต่อไป

#### **ODBMS**

| <br>$\cdots$<br>$rac{1}{2}$<br>Upload new ontology<br>name<br><b>Choose File</b><br>No file chosen<br>Upload |                      |                  |                              |      | Reload Onotlogy |
|----------------------------------------------------------------------------------------------------|----------------------|------------------|------------------------------|------|-----------------|
| <b>Ontology Name</b>                                                                                         | <b>OWL File Name</b> | <b>File Size</b> | <b>Upload Date</b>           |      |                 |
| amphibain ontology                                                                                           | ampibian.owl         | 4869714          | Tue Feb 28 01:45:45 UTC 2012 | Edit | <b>Delete</b>   |
| thai amphibain local name                                                                                    | thamb-name.owl       | 733977           | Tue Feb 28 01:50:15 UTC 2012 | Edit | <b>Delete</b>   |
|                                                                                                    |                      |                  |                              |      |                 |

ภาพที่ 12 แสดงการอัพโหลดไฟล์ออนโทโลยีเข้าสู่ระบบ

จากภาพที่ 12 แสดงการอัพโหลดไฟล์ออนโทโลยีเข้าสู่ระบบผ่านองค์ประกอบโอดีบีเอ็ม เอส โดยมีการอัพโหลดไฟล์ออนโทโลยีเข้าในระบบทั้งสิ้น 2 ไฟล์ โดยไฟล์ออนโทโลยีทั้งสองไฟล์ เม ออัพโหลดเข้าไปแล้ว โอดีบีเอ็มเอสจะนําไปสร้างออนโทโลยีสําหรับใช้ระบบค้นหาภายใน หน่วยความจำและแสดงรายละเอียดของไฟล์ของออนโทโลยีที่ถูกบันทึกไว้

### **5.2. สร้างและทดสอบสปาร์เคลทิ ี่ต้องการนําไปใช้งาน**

สำหรับขั้นตอนต่อมานั้น หลังจากที่ผู้ใช้สร้างออนโทโลยีขึ้นมาในระบบแล้ว ผู้ใช้จะต้องทำ ั้ การสร้างสปาร์เคิลสำหรับสืบค้นข้อมูลที่ต้องการจากออนโทโลยีที่ถูกสร้างขึ้นในระบบนั้น และ ทดสอบผลการค้นคืนจากสปาร์เคิลที่ได้สร้างขึ้น เพื่อให้ได้ผลการค้นคืนจากออนโทโลยีตามที่ ต้องการและนำผลการค้นคืนที่ได้ไปใช้ในการดึงข้อมูลเข้าสู่อ็อบเจกต์เพื่อนำไปใช้ในการพัฒนา ระบบค้นหาต่อไป

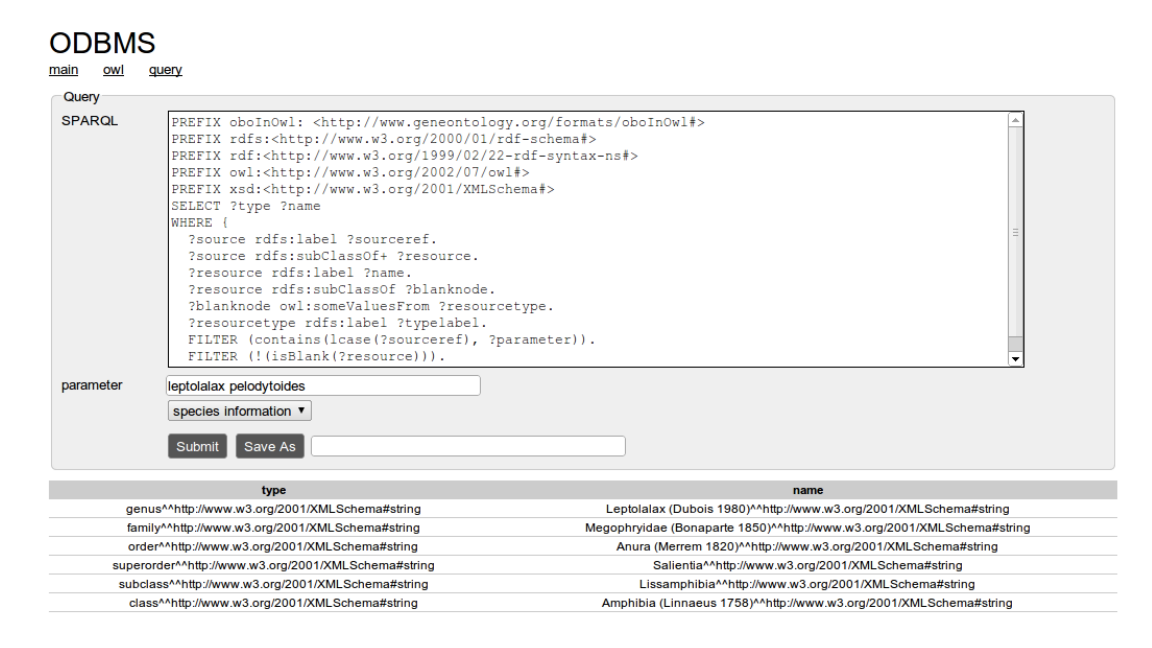

ภาพที่ 13 ทดสอบการสปาร์เคิลเพื่อนำไปใช้ในการพัฒนาระบบ

จากภาพ 13 เป็นการทดสอบสปาร์เคิลเพื่อสืบค้นข้อมูลจากออนโทโลยีที่สร้างขึ้นในระบบ เพื่อให้ได้สปาร์เคิลสำหรับนำไปร่วมใช้ในการพัฒนาระบบค้นตามที่ต้องการ หลังจากที่ผู้กดปุ่มซับ มิท โอดีบีเอ็มเอสจะแสดงผลการค้นคืนจากสปาร์เคิลที่ผู้ใช้ระบุไป ทําให้นักพฒนาสามารถ ั ตรวจสอบความถูกต้องของสปาร์เคิลที่ระบุได้และสามารถนำข้อมูลของผลการค้นคืนที่ได้ไปใช้ ร่วมในการพัฒนาระบบค้นหาต่อไป

#### **5.3. สร้างคลาสสาหร ํ ับใช้งาน**

เมื่อนักพัฒนาทราบแล้วว่าต้องการใช้ค่าอะไรบ้างจากผลการค้นคืนที่ได้จากออนโทโลยี ื่ มาร่วมใช้ในการพัฒนาระบบค้นหา นักพัฒนาจะต้องสร้างคลาสของภาษาจาวาเพื่อทำการดึง ื่ ข้อมูลจากผลการค้นคืนดังกล่าวเข้าสู่คลาสอ็อบเจกต์นั้นๆ เพื่อนำไปใช้ต่อในการพัฒนาระบบ ื่ ค้นหา

private String parameter; private String species; private String localname: þ ภาพท ี่ 14 แสดงการสร้างคลาสเพ ื่อใช้ในระบบค้นหา

public class Animal {

จากภาพที่ 14 เป็นตัวอย่างการสร้างจาวาคลาสที่ชื่อว่า Animal เพื่อนำไปร่วมใช้ในการ ื่ พัฒนาระบบค้นหา ภายในมีตัวแปรทั้งสิ้น 3 ตัวคือ parameter , species และ localname

#### **5.4. ระบุโอดเอภายในคลาส ี**

หลังจากที่นักพัฒนาสร้างคลาสบนจาวาเพื่อเป็นเก็บข้อมูลของภาษาจาวาเรียบร้อยแล้ว นั้น นักพัฒนาที่จะต้องระบุโอดีเอสำหรับดึงข้อมูลจากออนโทโลยีมาใส่ไว้ในอ็อบเจกต์ในลักษณะ ที่แสดงในภาพที่ 15

```
@Definition(query = "PREFIX biodb:<http://www.biologydb/element#>"
      + " PREFIX rdfs:<http://www.w3.org/2000/01/rdf-schema#>"<br>+ " PREFIX rdfs:<http://www.w3.org/2000/01/rdf-schema#>"<br>+ " PREFIX rdf:<http://www.w3.org/1999/02/22-rdf-syntax-ns#>"<br>+ " PREFIX owl:<http://www.w3.org/200
public class Animal {
   @Mapper
   @Parameter("parameter")
   private String parameter;
   @Variable(target = "species")
   private String species;
   @Property(name = "localname")
   private String localname:
              ภาพที่ 15 แสดงการระบุโอดีเอภายในคลาสอ็อบเจกต์ของภาษาจาวา
```
จากภาพที่ 15 เป็นการประกาศเรียกใช้โอดีเอภายในคลาสที่มี Animal ที่สร้างขึ้นจาก ึ้ ขั้นตอนที่ 5.3 ภายในคลาส Animal มีการระบุสปาร์เคิลที่ต้องการใช้งานไว้ในเดฟฟินิชันแอนโนเต ชัน มีการเรียกใช้ฐานข้อมุลที่มีค่า amphibian จากการเรียกใช้งานแอนติตีแอนโนเตชัน และมีการ

ดึงค่าต่างๆที่ได้จากผลการค้นคืนมาใส้ไว้ในตัวแปรของอ็อปเจกต์ โดยการเรียกใช้วาริเอเบิลแอน โนเตชัน และมีการดึงข้อมูลจากฟิลด์ในฐานข้อมูลที่มีชื่อว่า localname ผ่านการประกาศใช้ งานพร็อพเพอร์ตีแอนโนเตชัน

#### **5.5.ระบุคลาสพาธและคีย์ของคลาสพาธภายในออบเจกต ็ ์แมปเปอร์**

หลังจากที่ผู้ใช้ทำการระบุโอดีเอภายในคลาสที่ต้องการเรียกใช้งานแล้ว ผู้ใช้งานจะต้อง ทำการระบุคลาสพาธของคลาสนั้นๆ และคีย์ของคลาสพาธนั้นๆ ลงในตัวแปรที่มีชื่อ ั้ ั้ objectMapperMap ขององค์ประกอบอ็อบเจกต์แมปเปอร์ เพ ื่อให้สามารถเรียกใช้งานคลาส ้ ดังกล่าวที่มีการดึงข้อมูลจากออนโทโลยีเรียบร้อบแล้ว ผ่านทางการใช้งานองค์ประกอบอ็อบเจกต์ แมเปอร์ได้

จากขั้นตอนที่ 5.3 และ 5.4 ซึ่งเป็นตัวอย่างของการสร้างอ็อบเจกต์คลาสสำหรับใช้งาน จากออนโทโลยี ดังนั้นในขั้นตอนที่ 5.5 ซึ่งเป็นการระบุคีย์และคลาสพาธของคลาสอ็อบเจกต์ที่ ้ต้องการเรียกใช้งาน ให้สามารถใช้งานผ่านองค์ประกอบอ็อบเจกต์แมปเปอร์ได้ นักพัฒนาก็จะต้อง ู เพิ่มข้อมูลของคลาส Animal ลงในตัวแปรที่มีชื่อว่า objectMapperMap ของอ็อบเจกต์แมปเปอร์ โดยสามารถใช้ค่าคีย์มีค่าว่า animal และระบุค่าของคลาสพาธเป็นคลาสพาธของคลาส Animal นั้น

### **5.6.เรียกใช้งานออบเจกต ็ ์ผ่านองค์ประกอบออบเจกต ็ ์แมปเปอร์**

หลังจากที่ผู้ใช้ระบุคลาสที่ต้องการเรียกใช้งานภายในตัวแปรที่มีชื่อว่า objectMapperMap ขององค์ประกอบอ็อบเจกต์แมปเปอร์เรียบร้อยแล้ว ผู้ใช้งานสามารถเรียกใช้ งานอ็อบเจกต์ที่มีข้อมูลของออนโทโลยีตามสปาร์เคิลที่ระบุดังด้วยการใช้งานดังภาพที่ 16

#### Animal animal = (Animal) objectMapper.get("animal");

ภาพท ี่ 16 แสดงการเรียกใช้งานคลาส Animalผ่านองค์ประกอบอ็อบเจกต์แมปเปอร์

จากภาพท ี่ 16 เป็นการเรียกใช้งานคลาสอ็อบเจกต์ที่มีชื่อว่า Animal ผ่านองค์ประกอบ อ็อบเจกต์แมปเปอร์ โดยทำการส่งคีย์ที่มีค่าว่า "animal" ที่กำหนดไว้ในขั้นตอนที่ 5.5 เข้าไปใน องค์ประกอบอ็อบเจกต์แมปเปอร์ จากนั้นอ็อบเจกต์แมปเปอร์จะคืนอ็อบเจกต์คลาสกลับคืนมา ผู้ใช้ก็จะต้องทําการแปลงคลาสจากคลาสอ็อบเจกต์มาเป็นคลาส Animal และนําอ็อบเจกต์ที่ถูก สร้างขึ้นมานั้นไปใช้ในการพัฒนาระบบค้นหาต่อไป

# **บทที่ 6 การนําวิธีการโอโอเอ็มไปพฒนาระบบค ั ้นหา**

เพื่อทดสอบการนำวิธีการโอโอเอ็มไปใช้งาน ผู้วิจัยได้นำวิธีการโอโอเอ็มมาสร้างระบบ ื่ ค้นหาเชิงความหมาย โดยเป็นระบบค้นหาข้อมูลของสิ่งมีชีวิตประเภทสัตว์สะเทินน้ำสะเทินบก ํ ้ ของประเทศไทย (Thai Amphibian Information System) หรือไทส์ (TAIS) โดยตัวระบบมีรูปแบบ ของสถาปัตยกรรมดังที่แสดงตามภาพที่ 17

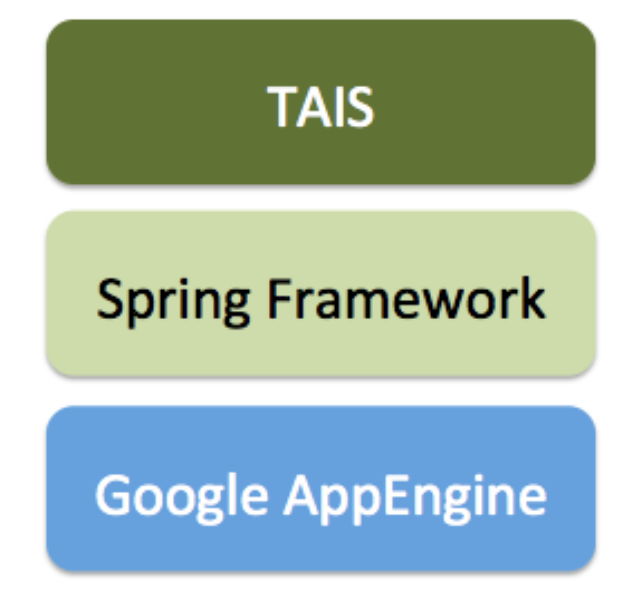

ภาพที่ 17 แสดงเทคโนโลยีที่ใช้ในการพัฒนาระบบไทส์

ในการพัฒนาระบบไทส์นั้น ผู้วิจัยเลือกพัฒนาในรูปแบบเว็บแอพพลิเคชันโดยใช้ภาษา ิ จาวาในการพัฒนา ผู้วิจัยเลือกพัฒนาแอพพลิเคชันโดยใช้เฟรมเวิร์กช่วยในการพัฒนา โดยผู้วิจัย ได้เลือกเฟรมเวิร์กที่มีชื่อว่าสปริงเฟรมเวิร์กซึ่งเป็นเฟรมเวิร์ก สำหรับพัฒนาเว็บแอพพลิเคชันด้วย ภาษาจาวาที่ได้รับความนิยมอย่างสูงในปัจจุบัน โดยการพัฒนาระบบค้นหาทั้งหมดพัฒนาอยู่บน ั้ สภาวะแวดล้อมของกูเกิลแอพเอนจินซึ่งเป็นสภาวะแวดล้อมแบบคลาวด์คอมพิวติงที่ได้รับความ นิยมอย่างมากในปัจจุบัน

ในการพัฒนาระบบค้นหาเชิงความหมายเพื่อทดสอบการใช้งานวิธีการโอโอเอ็มนี้ ผู้วิจัย ้ คคกแบบระบบไทส์ให้มีความสามารถดังต่อไปนี้

- ค้นหาข้อมูลของสิ่งมีชีวิตทางชีววิทยาโดยใช้ชื่อสามัญของสิ่งมีชีวิตได้
- จัดกลุ่มความสัมพันธ์ของสิ่งมีชีวิตตามการจัดจำแนกสิ่งมีชีวิตทางด้านชีววิทยาได้

ี ซึ่งสามารถดังกล่าว สามารถสรุปเป็นแผนภาพยูสเคสดังที่แสดงในภาพที่ 18

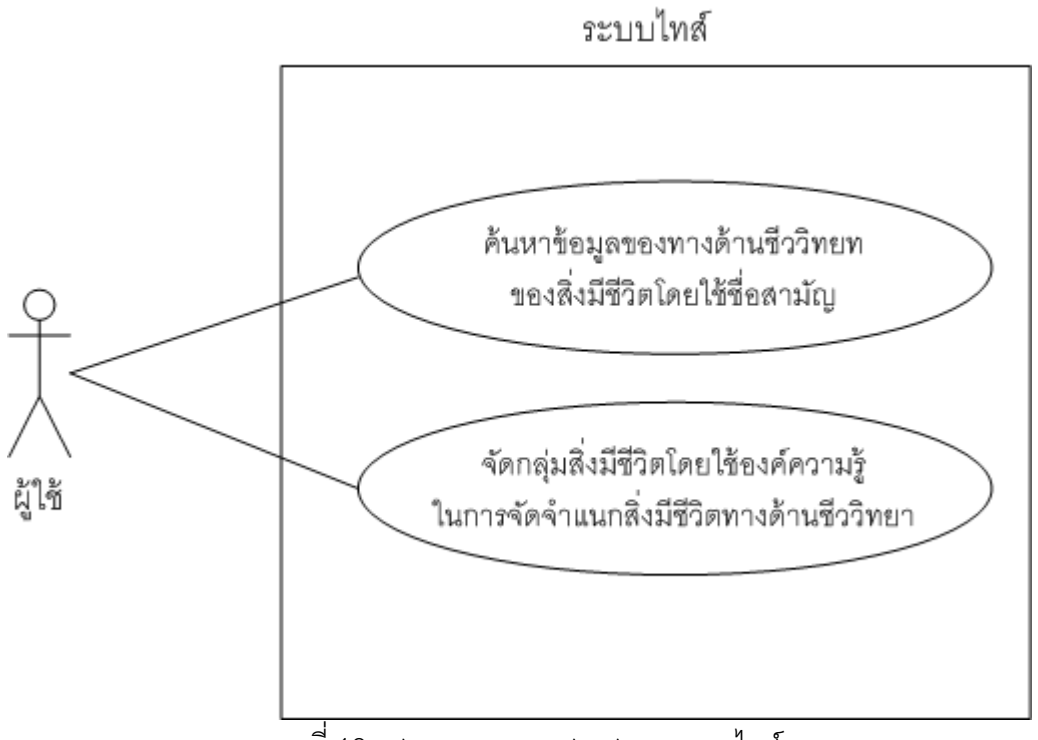

ภาพที่ 18 แสดงแผนภาพยูสเคสของระบบไทส์

เมื่อผู้วิจัยสรุปความต้องการทั้งหมดของระบบไทส์ใด้เรียบร้อยแล้ว ผู้วิจัยจึงนำความ ื่ ต้องการทั้งหมดไปพัฒนาระบบไทส์ด้วยวิธีการโอโอเอ็มในลำดับต่อไป โดยในการพัฒนาระบบ ค้นหาข้อมูลสิ่งมีชีวิตประเภทสัตว์สะเทินน้ำสะเทินบนบกนี้ ผู้วิจัยได้ทำการพัฒนาระบบ โดยทำ ํ ้ ตามวิธีการโอโอเอ็มตามขั้นตอนต่อไปนี้

### **6.1. อัพโหลดออนโทโลยีเข้าสู่ระบบ**

ี สิ่งที่สำคัญในการพัฒนาระบบค้นหาเชิงความหมายด้วยวิธีการโอโอเอ็ม คือ การนำ ้ ออนโทโลยีมาร่วมใช้ในการพัฒนาระบบค้นหา ในกรณีนี้ผู้วิจัยได้สร้างไฟล์ออนโทโลยีในรูปแบบ เอกสารโอดับเบิลยูแอลซึ่งเป็นรูปแบบมาตราฐานของการเอกสารที่อธิบายรายละเอียดของออน โทโลยีขึ้นมาทั้งสิ้น 2 ไฟล์ โดยมีรายละเอียดดังต่อไปนี้

1. ไฟล์ออนโทโลยีที่อธิบายรายละเอียดการจัดจำแนกสิ่งมีชีวิตประเภทสัตว์สะเทิน นํ ้าสะเทินบกทางด้านชีววิทยา

2. ไฟล์ออนโทโลยีที่อธิบายรายละเอียดชื่อสามัญของสิ่งมีชีวิตประเภทสัตว์สะเทิน ้<br>|<br>| น้ำสะเทินบกกับชื่อสปีชีส์ของสิ่งมีชีวิตนั้น

หลังจากนั้นผู้วิจัยทำการอัพโหลดไฟล์ออนโทโลยีทั้งสองเข้าไปในระบบผ่าน ั้ องค์ประกอบโอดีบีเอ็มเอสเรียบร้อยแล้ว โอดีบีเอ็มเอสจะนําไฟล์ออนโทโลยีทั้งสองไปประมวลผล และสร้างเป็นออนโทโลยีของระบบไทส์ เพื่อให้นักพัฒนานำไปใช้ร่วมในการพัฒนาระบบค้นหาได้

### **6.2. สร้างและทดสอบสปาร์เคลทิ จะน ี่ ําไปใปใช้งาน**

จากความต้องการของระบบที่ออกแบบให้สามารถค้นหาข้อมูลของสิ่งมีชีวิตได้จากชื่อ ิ่ สามัญและสามารถจัดกลุ่มสิ่งมีชีวิตตามองค์ความรู้ทางด้านชีววิทยาได้ ผู้วิจัยจึงพัฒนาสปาร์เคิล ขึ้นมาใช้ 2 รูปแบบ คือ สปาร์เคิลสำหรับสืบค้นหาข้อมูลทางชีววิทยาของสิ่งมีชีวิต และสปาร์เคิล ิ่ สำหรับสืบค้นข้อมูลของสิ่งมีชีวิตทางชื่อสามัญ โดยผู้วิจัยได้นำสปาร์เคิลทั้งสองไปทดสอบสืบค้น ้<br>|<br>| โดยใช้องค์ประกอบโอดีบีเอ็มเอส เพื่อทดสอบผลการค้นคืนจากสปาร์เคิลดังกล่าวและตรวจสอบ ื่ ค่าของผลการค้นคืนที่ได้จากสปาร์เคิลทั้งสองนั้น

#### **6.3. สร้างคลาสสําหรับใช้งาน**

ในการพัฒนาระบบไทส์นั้นผู้วิจัยได้ทำการสร้างคลาสขึ้นมา 2 คลาสเพื่อทำหน้าที่เก็บ ึ้ ่ ข้อมูลสำหรับใช้ในการพัฒนาระบบค้นหา โดยคลาสแรกเป็นคลาสที่มีชื่อว่า Species เป็นคลาสที่ ทำหน้าที่เก็บข้อมูลในการจัดการจำแนกสิ่งมีชีวิตทางชีววิทยาของสิ่งมีชีวิตนั้นๆ ไว้ในคลาส โดย ิ่ ิ่ ในคลาส Species มีรายละเอียดตามท ี่แสดงในภาพที่ 19

| <b>Species</b> |  |  |  |
|----------------|--|--|--|
| +parameter     |  |  |  |
| +bClass        |  |  |  |
| +bSubClass     |  |  |  |
| +superOrder    |  |  |  |
| +order         |  |  |  |
| +family        |  |  |  |
| +genus         |  |  |  |
| +species       |  |  |  |
| +localName     |  |  |  |
| +locality      |  |  |  |
|                |  |  |  |

ภาพที่ 19 แสดงคลาสไดอะแกรมของคลาสสปีชีส์

จากภาพที่ 19 เป็นคลาสไดอะแกรมของคลาสสปีชีส์ ซึ่งภายในคลาสจะประกอบไปด้วย ตัวแปรที่ทำหน้าที่เก็บข้อมูลในการจัดจำแนกสิ่งมีชีวิตทางด้านชีววิทยาของสิ่งมีชีวิตแต่ละชนิดไว้ ิ่ ในคลาสทั้งหมด ซึ่งเราสามารถดึงข้อมูลจากออนโทโลยีในการจัดจำแนกสิ่งมีชีวิตทางด้านชีวิต ิ่ ของสิ่งมีชีวิตที่ต้องการเข้าสู่อ็อบเจกต์นี้ได้ เราก็จะสามารถนำอ็อบเจกต์ที่มีข้อมูลในการจัด ิ่ จำแนกสิ่งมีชีวิตทางด้านชีววิทยาไปใช้ในการพัฒนาระบบค้นหาข้อมูลได้

จากนั้นผู้วิจัยสร้างคลาสอีกคลาสที่มีชื่อว่า "LocalName" เพื่อทำหน้าที่เก็บข้อมูลชื่อ สามัญของสิ่งมีชีวิตและสปีชีส์ของสิ่งมีชีวิตนั้น โดยมีรายละเอียดของคลาสตามที่ปรากฏตามคลา ไดอะแกรมที่แสดงตามภาพที่ 20

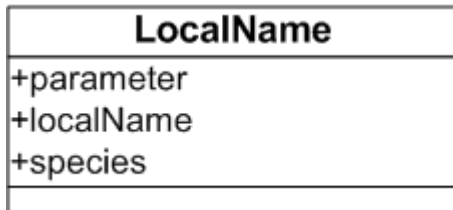

ภาพที่ 20 แสดงคลาสไดอะแกรมของคลาสโลคัลเนม

จากภาพท ี่ 20 จะพบว่าภายในคลาส LocalName มีตัวแปร 2 ตัวที่ทําหน้าท เก็บข้อมูล ชื่อสามัญของสิ่งมีชีวิตแต่ละชนิดและเก็บชื่อสปีชีส์ของสิ่งมีชีวิตนั้นๆไว้ ซึ่งจากการสร้างคลาสนี่ ี ้ หากใช้งานร่วมกับออนโทโลยีที่ทำหน้าที่อธิบายชื่อสามัญเข้ากับสปีชีส์ของสิ่งมีชีวิตนั้นๆ จะทำให้ ี่ ิ่ ั้ เราสามารถทราบได้ว่าชื่อสามัญของสิ่งมีชีวิตนั้นๆ มีชื่อสปีชีส์ว่าอย่างไรหรือในทางกลับกันเราก็ ื่ สามารถทราบได้ว่าสิ่งมีชีวิตที่มีชื่อสปีชีส์นั้นๆมีชื่อสามัญว่าอย่างไรได้เช่นเดียวกัน

#### **6.4. ระบุโอดเอท ี จะใช ี่ ้ภายในคลาส**

หลังจากที่สร้างคลาสสปีชีส์เก็บข้อมูลทางด้านชีววิทยาของสิ่งมีชีวิตเสร็จเรียบร้อยแล้วใน ิ่ ขั้นตอนที่ 6.3 ผู้วิจัยก็นำสปาร์เคิลและค่าของผลการค้นคืนที่ได้จากการสร้างในขั้นตอนที่ 6.2 มา ใช้งานด้วยองค์ประกอบโอดีเอภายในคลาส Species เพื่อดึงข้อมูลจากออนโทโลยีในการจัด จำแนกสิ่งมีชีวิตทางด้านชีววิทยาที่ต้องการมาใช้งาน ดังที่แสดงในภาพที่ 21

```
@Definition(query = "PREFIX obolnOwl: <http://www.geneontology.org/formats/obolnOwl#>"<br>+ "PREFIX rdfs:<http://www.w3.org/2000/01/rdf-schema#>"
      + " PREFIX rdfs:<http://www.w3.org/2000/01/rdf-schema#>"<br>+ " PREFIX rdf:<http://www.w3.org/1999/02/22-rdf-syntax-ns#>"<br>+ " PREFIX owl:<http://www.w3.org/2002/07/owl#\"
      + PREFIX rdi:<http://www.w3.org/1999/02/22-rdi-syntax-ns+<br>+ " PREFIX owl:<http://www.w3.org/2002/07/owl#>"<br>+ " PREFIX xsd:<http://www.w3.org/2001/XMLSchema#>"<br>+ " SELECT ?resource ?name ?resourcetype ?typelabel ?sourceref"
      + "WHERE \{+ " ?source rdfs:label ?sourceref."
       + "?source rdfs:subClassOf+ ?resource."
       + "?resource rdfs:label ?name."
       + "?resource rdfs:subClassOf ?blanknode."
       + "?blanknode owl:someValuesFrom ?resourcetype."
       + "?resourcetype rdfs:label ?typelabel."
      + "Ellesourcetype ruistable repeater.<br>+ " FILTER (contains(lcase(?sourceref), lcase(?parameter)))."<br>+ " FILTER (!(isBlank(?resource)))." + "}", entity = "amphibian-th")
public class Species implements Serializable {
   @Mapper
   @Parameter("parameter")
   private String parameter;
   @Variable(target = "name", filter = "typelabel", compare = Comparator. EQUAL, equal = "class")
   private String bClass;
   @Variable(target = "name", filter = "typelabel", compare = Comparator. EQUAL, equal = "subclass")
   private String bSubClass;
   @Variable(target = "name", filter = "typelabel", compare = Comparator. EQUAL, equal = "superorder"
   private String superOrder;
   @Variable(target = "name", filter = "typelabel", compare = Comparator. EQUAL, equal = "order")
   private String order;
   @Variable(target = "name", filter = "typelabel", compare = Comparator.EQUAL, equal = "family")
   private String family;
   @Variable(target = "name", filter = "typelabel", compare = Comparator. EQUAL, equal = "genus")
   private String genus;
   @Variable(target = "sourceref")
   private String species;
   @Property(name = "localname")
```

```
@Property(name = "local")
private String locality;
```
private String localname;

ภาพที่ 21 แสดงการใช้งานโอดีเอภายในคลาสสปีชีส์

จากนั้นแล้ว ผู้วิจัยได้ใช้องค์ประกอบโอดีเอภายในคลาส LocalName เพื่อดึงข้อมูลจาก ออนโทโลยีที่อธิบายชื่อสามัญของสิ่งมีชีวิตและสปีชีส์ของสิ่งมีชีวิตนั้นๆ เข้าด้วยกันดังที่แสดงใน ื่ ิ่ ั้ ภาพท ี่ 22

```
@Definition(query=" PREFIX obolnOwl: <http://www.geneontology.org/formats/obolnOwl#>"<br>+" PREFIX rdfs:<http://www.w3.org/2000/01/rdf-schema#>"<br>+" PREFIX rdf:<http://www.w3.org/1999/02/22-rdf-syntax-ns#>"<br>+" PREFIX biodb:<ht
   +" SELECT ?localname ?species"<br>+" WHERE {"
    +" ?element biodb:name ?parameter."
    +" ?element biodb:name ?localname."
    +" ?element biodb:localnameof ?species."
   +" }")
public class LocalName {
    @Parameter("parameter")
   private String parameter;
    @Variable(target="localname")
   private String localName;
    @Variable(target="species")
   private String Species:
```
ภาพท ี่ 22 แสดงการใช้งานโอดีเอภายในคลาส LocalName

#### **6.5. ระบุคลาสพาธและคีย์ของคลาสพาธภายในออบเจกต ็ ์แมปเปอร์**

เนื่องจากระบบไทส์ที่สร้างขึ้น ถูกพัฒนาขึ้นในรูปแบบเว็บแอพพลิเคชันด้วยสปริงเฟรม เวิร์ก สิ่งหนึ่งที่สามารถทำได้เพื่อทำให้เว็บแอพพลิเคชันที่ถูกพัฒนาขึ้นมีประสิทธิภาพเพิ่มสูงขึ้น ึ่  $\mathcal{L}^{\mathcal{L}}$ ื่ ิ่ คือการประกาศเรียกใช้งานคลาสที่ต้องการไว้ในคอนเท็คของสปริงเฟรมเวิร์ก ซึ่งไฟล์คอนเท็คของ สปริงเฟรมเวิร์กดังกล่าวนี้จะถูกเรียกขึ้นอ่านก่อนทุกครั้งที่มีการสั่งเริ่มการทำงานเว็บแอพพลิเคชัน ึ้ และสร้างอินสแตนซ์ของคลาสที่ถูกระบุไว้นั้นในรูปแบบซิงเกิลตันแพทเทิร์น

เพ ื่อให้ระบบไทส์มีการเรียกใช้องค์ประกอบอ็อบเจกต์แมปเปอร์ได้อย่างมีประสิทธิภาพ ผู้วิจัยระบุคลาสอ็อบเจกต์ให้ถูกเรียกใช้ภายในคอนเท็คของสปริงดังรายละเอียดในภาพที่ 23

```
<bean id="objectMapper" class="com.tais.mapping.ObjectMapper">
   <property name="objectMappingMap">
     <map><entry>
           <kev><value>species</value>
           \langle/key>
           <value>com.tais.object.Species</value>
        \langle/entrv\rangle<entry>
           <kev><value>localname</value>
           \langle/kev\rangle<value>com.tais.object.LocalName</value>
        \langle/entry>
     \langle /map \rangle</property>
\langle/bean\rangle
```
ภาพท ี่ 23 แสดงการประกาศสร้างอินสแตนซ์ของคลาสอ็อบเจกต์แมปเปอร์จากสปริงคอนเท็ค

จากภาพท ี่ 23 เป็นการประกาศสร้างอินสแตนซ์ของคลาสอ็อบเจกต์แมปเปอร์จากภายใน สปริงคอนเท็ค จะพบว่าผู้ใช้งานจะต้องทําการระบุคลาสพาธและคีย์ของแต่ละคลาสพาธนั้น ภายในตัวแปรที่มีชื่อว่าออปเจ็กตเมปเปอร์เมป (objectMappingMap) ซึ่งตัวแปรดังกล่าวเป็นตัว แปรที่เก็บข้อมูลแบบเมปที่ระบุคลาสพาธและคีย์ของแต่ละคลาสพาธนั้น

### **6.6. เรียกใช้งานออบเจกต ็ ์ผ่านองค์ประกอบออบเจกต ็ ์แมปเปอร์**

หลังจากที่ผู้วิจัยได้ทำการพัฒนาองค์ประกอบต่างๆเสร็จเรียบร้อย ผู้วิจัยก็จะได้คลาสของ อ็อบเจกต์ที่มีข้อมูลที่พร้อมนำไปพัฒนาระบบค้นหาเชิงความหมายได้ ผ่านการเรียกใช้จาก ี่ องค์ประกอบอ็อบเจกต์แมปเปอร์โดยผู้วิจัยได้นําอ็อบเจกต์ดังกล่าวไปพัฒนาให้ระบบไทส์มี ้ ความสามารถดังต่อไปนี้

#### 6.6.1. <u>การค้นหาข้อมูลทางชีววิทยาสิ่งมีชีวิตจากชื่อทั่วไปสิ่งมีชีวิต</u> ื่

โดยทั่วไปแล้วส งมีชีวิตแต่ละชนิดจะมีชื่อเฉพาะท ี่ใช้ในทางวิทยาศาสตร์แต่ใน ขณะเดียวกันสิ่งมีชีวิตแต่ละชนิดก็จะมีชื่อสามัญที่ใช้เรียกทั่วไปตามท้องถิ่นที่พบสิ่งมีชีวิตประเภท ิ่ ิ่ นั้นด้วย ผู้วิจัยจึงพัฒนาระบบเพื่อรองรับความสามารถดังกล่าวนี้ผู้วิจัย ได้สร้างออนโทโลยีที่บอก ถึงชื่อสามัญของสิ่งมีชีวิตแต่ละชนิดและนำเข้าสู่ระบบ เพื่อให้ผู้ใช้งานสามารถค้นหาข้อมูลของ ื่ สิ่งมีชีวิตโดยใช้เพียงชื่อสามัญได้ จากนั้นผู้วิจัยได้สร้างคลาสที่ทำหน้าที่เก็บข้อมูลขึ้นมา 2 คลาส ื่ คลาสแรกคือคลาสที่มีชื่อว่าโลคลเนม ั (LocalName) และคลาสที่มีชื่อว่าสปี ชีส์ (Species) โดย คลาสที่มีชื่อว่าโลคัลเนมจะเป็นคลาสสำหรับดึงข้อมูลทางออนโทโลยีเพื่อทำให้ทราบว่าสิ่งมีชีวิต ื่ ชนิดนั้นๆ มีชื่อ สามัญชนิดและมีชื่อทางวิทยาศาสตร์ว่าอย่างไร

ซึ่งเมื่อเราทราบแล้วว่าสิ่งมีชีวิตนั้นมีชื่อสามัญและมีชื่อทางวิทยาศาสตร์หรือสปีชีส์ว่า ื่ ั้ อย่างไร ก็จะทำให้เราสามารถดึงข้อมูลทางชีววิทยาทั้งหมดของสิ่งมีชีวิตนั้นๆได้จากออนโทโลยีใน การจัดจำแนกสิ่งมีชีวิตที่ระบุชื่อทางด้านวิทยาศาสตร์ของสิ่งมีชีวิตนั้นๆได้ โดยในการดึงข้อมูลทาง ี่ ออนโทโลยีในการจัดจำแนกสิ่งมีชิวิตทางชีววิทยาดังกล่าวออกมาใช้นั้น ผู้วิจัยได้สร้างคลาสที่สอง ที่มีชื่อว่าสปีชีส์ เพื่อทำหน้าที่เก็บข้อมูลดังกล่าวหลังจากที่ทำการเรียกใช้งานคลาสสปีชีส์ผ่านทาง ื่ องค์ประกอบอ็อบเจกต์แมปเปอร์ก็จะทำให้เราได้อ็อบเจกต์สปีชีส์ที่มีข้อมูลทั้งหมด ของสิ่งมีชีวิต ั้ นั้นๆ ตามออนโทโลยีการจัดจำแนกสิ่งมีชีวิตประเภทสัตว์สะเทินน้ำสะเทิ้นบกทางด้านชีววิทยา ิ่ ํ ้ ์ และสามารถนำอ็อบเจกต์ดังกล่าวไปแสดงผลการค้นคืนให้กับผู้ใช้ได้ดังที่แสดงในภาพที่ 24

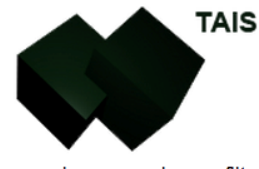

amuning filter

### Information for กบเหลือง

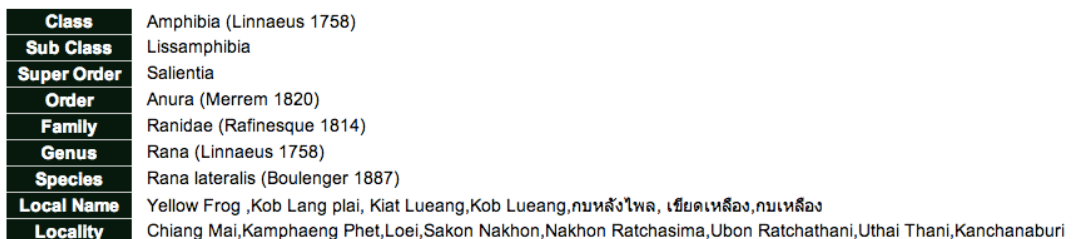

ภาพที่ 24 แสดงการแสดงข้อมูลของสิ่งมีชีวิตจากการสืบค้นด้วยชื่อสามัญด้วยระบบไทส์

## 6.6.2. <u>การค้นหาความสัมพันธ์ระหว่างสิ่งมีชีวิตจากองค์ความรู้ในการจัดจำแนกสิ่งมีชีวิ</u> ตทางด้านชีววทยา ิ

ด้วยความสามารถของออนโทโลยีที่สามารถอธิบายความสัมพันธ์ระหว่างสิ่งต่างๆได้ ทำ ิ่ ให้เราสามารถนำความสามารถดังกล่าวของออนโทโลยีมาใช้เพื่อจัดกลุ่มของสิ่งมีชิวิต ตามการจัด ื่ จําแนกส งชีวิตทางด้านชีววิทยาได้อีกด้วย ตัวอย่างเช่น หากผู้ใช้ต้องการท ทราบว่า สิ่งมีชีวิต 4 ิ่ ชนิด ได้แก่ กบเหลือง (Yellow Frog) , รานา ฟิ ชีริ (Rana fisheri) , กาสโทรดีคาอันโทเมีย (Gastrotheca antomia) และ เขียดงูหัวแหลม (Pointed-snouted Caecilian) มีความสัมพันธ์กัน อย่างไรทางชีววิทยา เราก็จะสามารถหาคำตอบนี้โดยใช้ข้อมูลที่ถูกสร้างขึ้นจาก ออนโทโลยีในการ

จัดจำแนก สิ่งมีชีวิตประเภทสัตว์สะเทิ้นสะเทิ้นบกทางด้านชีววิทยาร่วมกับออนโทโลยีที่อธิบายชื่อ ้ ้ สามัญและชื่อทางวิทยาศาสตร์หรือสปีชีส์ของสิ่งมีชีวิตแต่ละชนิดในการช่วยหา คำตอบได้ จากข้อ ที่ 4.3.1 เราสามารถหาข้อมูลทางด้านชีววิทยาของสิ่งมีชีวิตได้ทั้งจาก ชื่อสามัญและชื่อสปีชีส์ของ ิ่ สิ่งมีชีวิตและได้ข้อมูลที่อยู่ในรูปของอ็อบเจกต์เรียบร้อยแล้วนั้นก็จะทำให้เราสามารถทราบได้ว่า สิ่งมีชีวิตทั้ง 4 ชนิดดังกล่าวมีการจัดจำแนกที่ใกล้เคียงกันอย่างไรบ้างตามองค์ความรู้ในการจัด จำแนกสิ่งมีชีวิตประเภทสัตว์สะเทิ้นน้ำสะเทิ้นบกและทำให้สามารถแสดงข้อมูลสรุปการจัดกลุ่ม ิ่ ้ ํ ้ ์ ของสิ่งมีชีวิตตาม องค์ความรู้ดังกล่าวได้ดังที่แสดงในภาพที่ 25

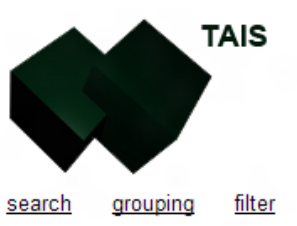

### **Grouping 5 items**

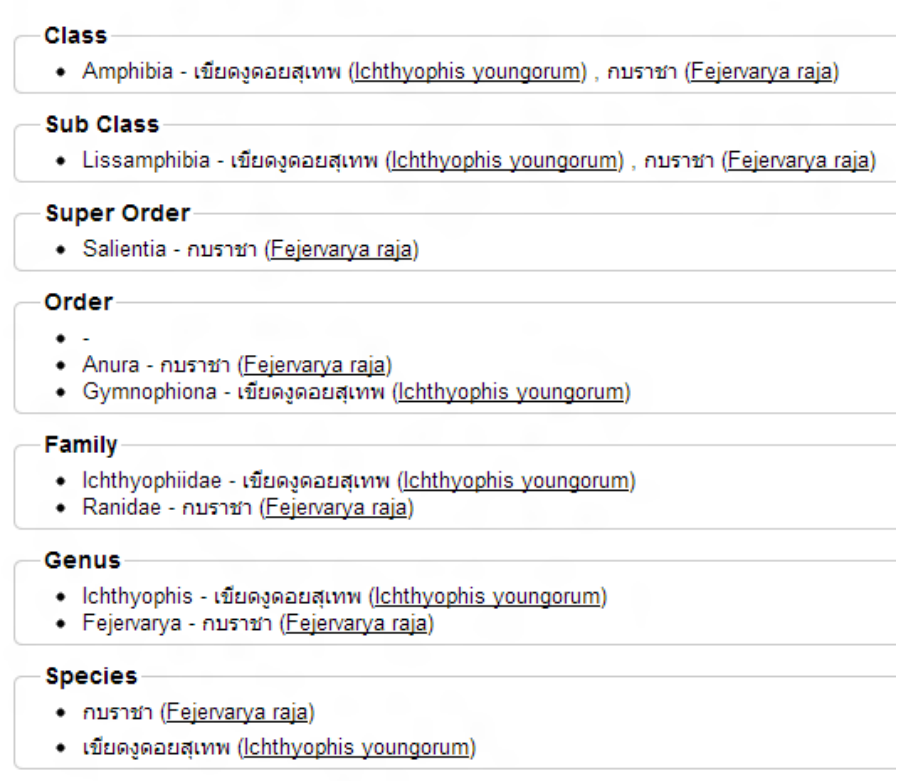

ภาพที่ 25 แสดงการจัดกลุ่มของสิ่งมีชีวิตด้วยระบบไทส์

จากการความสามารถในการดึงข้อมูลสปีชีส์จากออนโทโลยี ทางด้าน ชีววิทยาของ สิ่งมีชีวิตทั้ง 4 ชนิด ทำให้เราสามารถจัดกลุ่มของสิ่งมีชีวิตที่คล้ายคลึงได้ ดังตัวอย่างที่แสดงใน ภาพที่ 13 ทำให้เราทราบว่า กบเหลือง , รานา ฟิชีริ , กาสโทรดีคา อันโทเมีย และ เขียดงูหัวแหลม

ิ ถูกจัดอยู่ในชั้นแอมฟิเบีย (Class Amphibia) เหมือนกัน แต่กบเหลือง , รานา ฟิชีริ และ กาสโทรดี คา อันโทเมีย มีลักษณะที่ใกล้เคียงกันมากกว่า เขียดงูหัวแหลม เนื่องจากสิ่งมีชีวิตทั้งสามชนิด ื่ ข้างต้นถูกจัดอยู่ในอันดับอะนูรา (Order Anura) เช่นเดียวกันทั้งสามชนิด ในขณะที่เขียดงู หัวแหลมถูกจัดอยู่ในอันดับ จิมโนฟิโอนา (Order Gymnophiona) นั่นหมายความว่ากบเหลือง , รานา ฟิ ชีริและ กาสโทรดีคา อันโทเมีย มีความใกล้เคียงกันทางด้านชีววิทยามากกว่าเขียดงู หัวแหลมตามองค์ความรู้ในการจัดจำแนกสิ่งมีชีวิตทางด้านชีววิทยานั่นเอง ั่

# **บทที่ 7 การทดสอบวิธีการโอโอเอ็ม**

ในการวัดและประเมินผลผู้วิจัยได้ประเมินผลวิธีการโอโอเอ็มงาน 2 ด้าน คือ

#### **7.1.ด้านประสิทธิผล (Effectiveness)**

่ ในการประเมินความถูกต้องของการค้นหาข้อมูลนั้น ผู้วิจัยได้ประเมินจากการวัดผลการ ค้นคืน (Recall) และความถูกต้องของผลของการค้นคืน (Precision) โดยทดสอบจาก ความสามารถของระบบไทส์ ในการค้นหาข้อมูลของสิ่งมีชีวิตทางด้านชีววิทยาโดยระบุชื่อสามัญ ของสิ่งมีชิวิตตามสปีชีส์ของสิ่งมีชีวิตแต่ละชนิดโดยชื่อสามัญที่นำมาใช้ในการค้นหานั้นเป็นชื่อ ิ่ ิ่ สามัญของสิ่งมีชีวิตที่ถูกระบุอยู่ในเอกสารของสำนักงานนโยบายและแผนทรัพยากรธรรมชาติและ สิ่งแวดล้อม (Office of Environmental Policy and Planning) กระทรวงทรัพยากรธรรมชาติและ ี สิ่งแวดล้อม (Ministry of Natural Resources and Environment) ซึ่งเอกสารชุดดังกล่าวเป็น เอกสารชุดเดียวกับที่ผู้วิจัยใช้สร้างออนโทโลยีที่อธิบายความสัมพันธ์ระหว่างชื่อสามัญและสปีชีส์ ของสิ่งมีชีวิตแต่ละชนิดที่ถูกใช้ในระบบไทส์

จากนั้นผู้วิจัยได้ทำการสุ่มทดสอบค้นหาสิ่งมีชิวิตจำนวนทั้งสิ้น 30 ชนิดจากจำนวน ั้ ิ่ ั้ สิ่งมีชีวิตทั้งหมด 5,428 สปีชีส์ จากการทดสอบได้ผลการทดลองดังตารางที่ 1

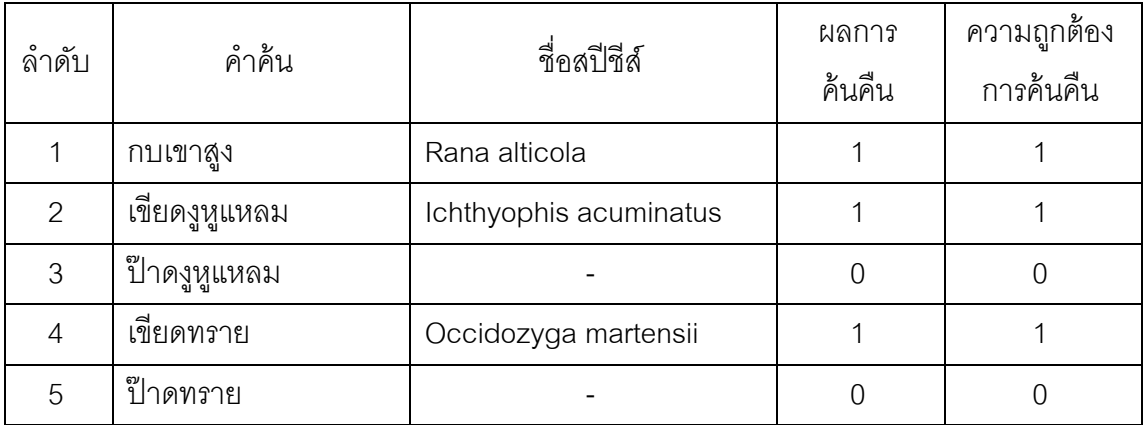

ตารางที่ 1 แสดงตัวอย่างผลการทดลองวัดประสิทธิผลของวิธีการโอโอเอ็ม

จากตารางที่ 1 แสดงตัวอย่างจากผลการทดลองวัดประสิทธิผลของวิธีการ โอโอเอ็มที่ พัฒนาขึ้นในระบบไทส์พบว่า ระบบไทส์สามารถให้ผลการค้นคืนข้อมูลของสิ่งมีชีวิตจากชื่อสามัญ ได้เฉพาะในกรณที่คำค้นที่เป็นชื่อสามัญของสิ่งมีชีวิตถูกระบุไว้ในออนโทโลยี เช่น คำค้นที่ชื่อว่า เขียดงูหูแหลมระบบไทส์จะสามารถใช้ออนโทโลยีในการค้นหาและตอบได้ว่าเขียดงูหูแหลมคือ สิ่งมีชีวิตที่มีสปี ชีส์คือ Ichthyophis acuminatus

จากการศึกษาของผู้วิจัยพบว่าในทางภาคเหนือของประเทศมีคำท้องถิ่นที่ใช้เรียก สิ่งมีชีวิตประเภทเขียดว่า "ป๊าด" เมื่อผู้วิจัยนำข้อมูลดังกล่าวมาช่วยในค้นหา เช่น ค้นหาด้วย คำค้นว่า ป๊าดงูหูแหลม ระบบไทส์จะไม่สามารถค้นหาข้อมูลของสิ่งมีชีวิตจากคำค้นดังกล่าวได้

เหตุผลสำคัญที่ทำให้การค้นหาด้วยชื่อสามัญพบหรือไม่พบข้อมูลทางด้านชีววิทยาของ ื่ สิ่งมีชีวิตแต่ละชนิดเนื่องจากออนโทโลยีที่ใช้ในระบบค้นหา เนื่องจากระบบไทส์ในปัจจุบันมี เพียงออนโทโลยีที่ทำหน้าที่อธิบายความสัมพันธ์ระหว่างชื่อสามัญกับชื่อสปีชีส์ของสิ่งมีชีวิตแต่ละ ี่ ื่ ชนิด ซึ่งยังไม่ครอบคลุมถึงองค์ความรู้ที่เกี่ยวข้องกับภาษาท้องถิ่น ทำให้ระบบค้นหาเชิง ้ ความหมายยังไม่เข้าใจว่า คำว่า เขียด มีความหมายเหมือนกับคำว่า ป๊าด ทำให้ระบบไทส์ยังไม่ สามารถค้นหาข้อมูลได้พบ แต่จะหาพบในกรณีที่คำค้นมีข้อมูลตรงกับชื่อสามัญที่ถูกสร้างขึ้นใน ออนโทโลยีนั่นเอง

#### **7.2. ด้านประสิทธิภาพ (Efficiency)**

ในการวัดประสิทธิภาพของวิธีการโอโอเอ็มนั้น ผู้วิจัยได้ทดสอบโดยวัดความเร็วของการ จัดกลุ่มของสิ่งมีชีวิตบนระบบไทส์โดยทดสอบบนสภาพแวดล้อมของกูเกิลแอพเอนจิน ซึ่งเป็น ิ่ สภาพแวดล้อมสำหรับการพัฒนาระบบในลักษณะคลาวด์คอมพิวติงที่ได้รับความนิยมในปัจจุบัน โดยผู้วิจัยเลือกอินสแตนคลาสเอฟสี่ (F4 Class) ในการทดสอบ ซึ่งมีความเร็วของซีพียูที่ 2.4 กิก กะเฮิร์ทซ และความจุของแรมที่ 512 เมกะไบต์ นอกจากนั้นผู้วิจัยยังได้สร้างทาสก์คิว (Taskqueue) ซึ่งเป็นบริการของกูเกิลแอพเอนจินสำหรับประมวลผลงานแบบต่อเนื่องโดยตั้งค่า ความเร็วในการประมวลผลอยู่ที่ 500 ครั้งต่อวินาที (500/s) รวมถึงมีการใช้งานบริการเมมแคช ั้ (Memcache) ของกูเกิลแอพเอนจินเพื่อเก็บข้อมูลสิ่งมีชีวิตที่ถูกค้นหาออกมาแล้วเก็บไว้เพื่อให้ ื่ การเรียกใช้ข้อมูลในครั้งต่อไปสามารถทำได้รวดเร็วขึ้น โดยในการทดลองนั้นผู้วิจัยได้ทำการ ทดลองในการจัดกลุ่ม ของสิ่งมีชีวิตโดยการสุ่มเลือกสิ่งมีชีวิตจำนวน 5 ชนิด และเพิ่มจำนวน ิ่ ิ่ สิ่งมีชีวิตเป็นจำนวน 2 เท่า ในแต่ละครั้งจนกระทั่งจำนวน สิ่งมีชีวิตที่ใช้ในการจัดกลุ่มมีจำนวน ั้ 1280 ชนิด ทำการทดลองทั้งสิ้น 10 รอบ ซึ่งสามารถแสดงตัวอย่างของผลการทดลองได้ดังตาราง ที่ 2

| จำนวนสิ่งมีชีวิต | ้เวลาในการประมวลผล<br>ครั้งที่ 1 (วินาที) | เวลาในการประมวลผล<br>ครั้งที่ 10 (วินาที) |
|------------------|-------------------------------------------|-------------------------------------------|
| 5                | 2.106                                     | 0.021                                     |
| 10               | 3.688                                     | 0.038                                     |
| 20               | 7.69                                      | 0.491                                     |
| 40               | 18.041                                    | 0.123                                     |
| 80               | 32.142                                    | 0.987                                     |
| 160              | 65.077                                    | 0.535                                     |
| 320              | 123.549                                   | 2.991                                     |
| 640              | 224.744                                   | 5.884                                     |
| 1280             | 420.457                                   | 9.369                                     |

ตารางที่ 2 แสดงการเปรียบเทียบเวลาที่ใช้ในการประมวลครั้งที่ 1 และครั้งที่ 10 ั้

ซึ่งเมื่อนำผลการทดลองที่ทำการวัดเวลาในการประมวลผลในการหาความสัมพันธ์ของสิ่ง ื่ ชีวิตตามจำนวนที่เพิ่มขึ้นในแต่ละรอบ จะสามารถสรุปผลการทดสอบได้ดังที่แสดงตามภาพที่ 22 ิ่

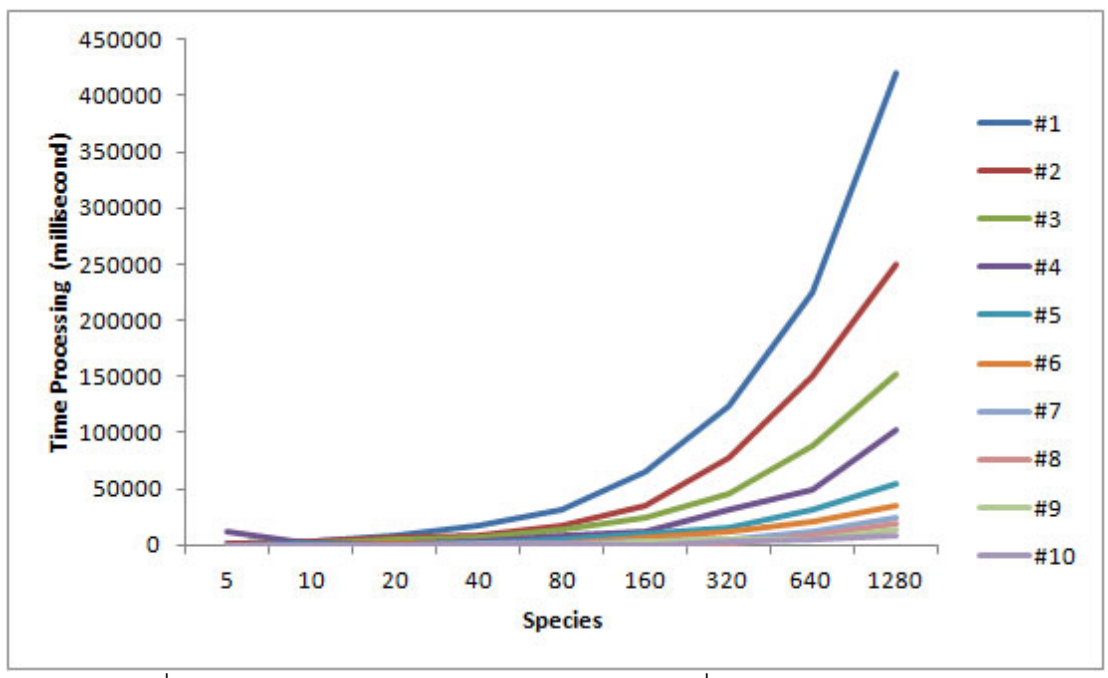

ภาพที่ 26 แสดงกราฟผลการทดสอบการจัดกลุ่มของสิ่งมีชีวิตด้วยวิธีการโอโอเอ็ม

จากภาพที่ 26 จะพบว่า เวลาในการประมวลเพื่อหาข้อมูลทางด้านชีววิทยาและจัดกลุ่ม สิ่งมีชีวิตเข้าด้วยกันจะเพิ่มขึ้นตามจำนวนสิ่งมีชีวิตแต่จะลดลงเรื่อยๆ ตามจำนวนรอบของการจัด ึ้ ิ่ กลุ่มของสิ่งมีชีวิต จากผลการทดสอบจะพบว่ารอบแรกของจัดกลุ่มของสิ่งมีชีวิตจำนวน 1,280 ิ่ ชนิดใช้เวลาโดยรวมประมาณ 420 วินาที เนื่องจากระบบต้องทำการประมวลผลข้อมูลของ สิ่งมีชีวิตเกือบทั้ง 1,280 ชนิด แต่ในขณะที่ รอบที่ 10 ที่ทำการจัดกลุ่มสิ่งมีชีวิต จำนวน 1280 ชนิด เช่นกันแต่กลับใช้เวลาเพียง 0.9 วินาทีเท่านั้น เนื่องจากข้อมูลของสิ่งมีชีวิตโดยส่วนใหญ่ถูกจัดเก็บ ื่ อยู่ในแคชเรียบร้อยแล้ว ทำให้การเรียกใช้ข้อมูลสามารถทำได้อย่างรวดเร็วมากขึ้นอย่างมาก ึ้ นั่นเอง

# **บทที่ 8 สรุปผลการวิจัยและข้อเสนอแนะ**

#### **8.1.ข้อสรุป**

ผู้วิจัยได้พัฒนาวิธีการสร้างระบบค้นหาเชิงความหมายด้วยวิธีการโอโอเอ็มซึ่งเป็นวิธีการ ที่มีองค์ประกอบที่ถูกออกแบบมาเพื่อสำหรับการพัฒนาระบบค้นหาเชิงความหมายทั้งสิ้น 3 ั้ องค์ประกอบ ได้แก่ องค์ประกอบที่หนึ่งโอดีเอเป็นองค์ประกอบที่ออกแบบเพื่อให้สามารถเรียกใช้ งานข้อมูลจากออนโทโลยีได้ง่ายขึ้นลดความซับซ้อนของซอร์สโค้ดของตัวโปรแกรมลง โดยใช้ ึ้ ความสามารถของแอนโนเตชนในภาษาจาวา ั องค์ประกอบที่สองโอดีบีเอ็มเอสที่ถูกออกแบบมา เพ อสําหรับปรับปรุง แก้ไข ข้อมูลของออนโทโลยีที่จะถูกนําไปใช้ในระบบค้นหาสามารถทําได้ ื่ สะดวกมากยิ่งขึ้น และองค์ประกอบสุดท้ายอ็อบเจกต์แมปเปอร์ เป็นองค์ประกอบสำหรับเรียกใช้ ิ่ งานข้อมูลในรูปแบบอ็อบเจกต์สำหรับการพัฒนาโปรแกรมเชิงวัตถุ ผู้วิจัยได้ทำการทดสอบวิธีการ โคโคเค็มด้วยการสร้างระบบค้นหาที่มีชื่อว่าไทส์พบว่า ระบบดังกล่าวสามารถให้ผลการค้นคืนได้ อย่างถูกต้องและสามารถเพิ่มสมรรถนะของระบบได้ด้วยการใช้องค์ประกอบอื่นๆช่วยในการ พัฒนา เช่น การใช้แคชเพื่อเพิ่มความรวดเร็วในการเข้าถึงข้อมูลของระบบ ื่ ิ่

#### **8.2.ข้อเสนอแนะ**

้วิธีการโอโอเอ็มสามารถนำไปประยุกต์ใช้ในการพัฒนาระบบค้นหาเชิงความหมายในองค์ ้ ความรู้อื่นๆได้อีกมากมาย เช่น การนำไปพัฒนาระบบค้นหาข้อมูลทางด้านชีววิทยาของพืช ซึ่งใน การนำวิธีโอโอเอ็มไปใช้ในนั้นทำเพียงเพิ่มออนโทโลยีที่อธิบายรายละเอียดเกี่ยวกับข้อมูลทางด้าน ชีววิทยาของพืชเข้าไปในระบบผ่านองค์ประกอบโอดีบีเอ็มเอสและสร้างคลาสใหม่ที่ใช้โอดีเอ ี สำหรับระบุสปาร์เคิลสำหรับสืบค้นข้อมูลของออนโทโลยีใหม่และค่าที่ต้องการใช้ก็สามารถพัฒนา ้ ระบบค้นหาข้อมูลทางด้านชีววิทยาของพืชได้ทันที

้แต่คย่างไรก็ดีสิ่งยังคงต้องได้รับการพัฒนาสำหรับวิธีการโอโอเอ็ม คือ ความเร็วในการดึง ข้อมูลเข้าสู่อ็อบเจกต์ขององค์ประกอบอ็อบเจกต์แมปเปอร์ ซึ่งยังคงสามารถพัฒนาให้มีความเร็ว เพิ่มสูงขึ้นและใช้ทรัพยากรของระบบลดลงเพิ่มเติมได้อีกซึ่งแนวทางในการพัฒนาต่อไป ใน ประเด็นดังกล่าวนี้จะช่วยให้วิธีการโอโอเอ็มมีความสมบูรณ์ทั้งประสิทธิภาพและประสิทธิผลใน ี ้ ึการนำไปใช้ในการพัฒนาระบบค้นหาเชิงความหมายได้ต่อไป

#### **รายการอ้างอิง**

- [1] Cun-Gen GU Fang and CAO, Ontology Research and Existing Problems in Knowledge Engineering , Computer Science Vol. 31. , 2004.
- [2] W3C , Resource Description Framework (RDF) [Online]. Available from: http://www.w3.org/RDF/ [2012, April 21]
- [3] W3C , OWL Web Ontology Language [Online]. Available from: http://www.w3.org/TR/owl-features/ [2012 , April 21]
- [4] W3C , **SPARQL Query Language for RDF** [Online]. Available from: http://www.w3.org/TR/rdf-sparql-query/ [2012 , April 21]
- [5] Apache Software Foundation, Apache Jena [Online]. Available from: http://jena.apache.org [2012 , April 21]
- [6] Oracle , The History of Java Technology [Online]. Available from: http://oracle.com.edgesuite.net/timeline/java/ [2012 ,April 27]
- [7] TIOBE , TIOBE Programming Community Index for April 2013 [Online]. Available from: http://www.tiobe.com/index.php/content/paperinfo/tpci/index.html [2012, April 27]
- [8] Oracle , Annotations [Online]. Available from: http://docs.oracle.com/javase/1.5.0/docs/guide/language/annotations.html [2012 , April 21]
- [9] A Cyment et al , Improving AOP systems evolvability by decoupling advices from base code, RAM-SE'06– ECOOP'06 Workshop on Reflection, AOP, and Metadata for Software Evolution, 2006.
- [10] Biberstein et al, Instrumenting annotated programs, 1st ACM/USENIX international conference on Virtual execution environments., 2005.
- [11] Cordy, J.R. et al, **HSML:** design directed source code hot spots, IWPC 2001, 2001.
- [12] Leho Nigul, Ernest Mah, Software maintainability benefits from annotation-driven code., IEEE International Conference on Software Maintenance , 2009
- [13] SpringSource , Spring Framework [Online]. Available from: http://www.springsource.org/spring-framework [2012 , April 21]
- [14] Google , Google AppEngine [Online]. Available from: https://developers.google.com/appengine/ [2012, April 21]
- [15] Shao-min Zhang, Jian-yi Guo, Zheng-tao Yu, Chun-ya Lei, Cun-li Mao, Hai-xiong Wang , An Approach of Domain Ontology Construction Based on Resource Model and Jena. , Third International Symposium on Information Processing, 2010
- [16] Jhin, I.-H., Choi, N.-M., & Cho, E.-S., Integration of RDF Processing into a Programming Language. , Fifth International Joint Conference on INC, IMS and IDC, 2009.
- [17] Shi, L., Fan, L., & Meng, Z., The Research of Using Jena in the Semantic-Based Online Learning Intelligent Behavior Analysis System. Fifth International Joint Conference on INC, 2009
- [18] Nigul, L., & Mah, E., Software maintainability benefits from annotation-driven code., IEEE International Conference on Software Maintenance, 2009

**ภาคผนวก**

#### **ภาคผนวก ก**

# **ตารางผลการทดลองการวัดประสิทธิผลด้วยวิธีโอโอเอ็ม**

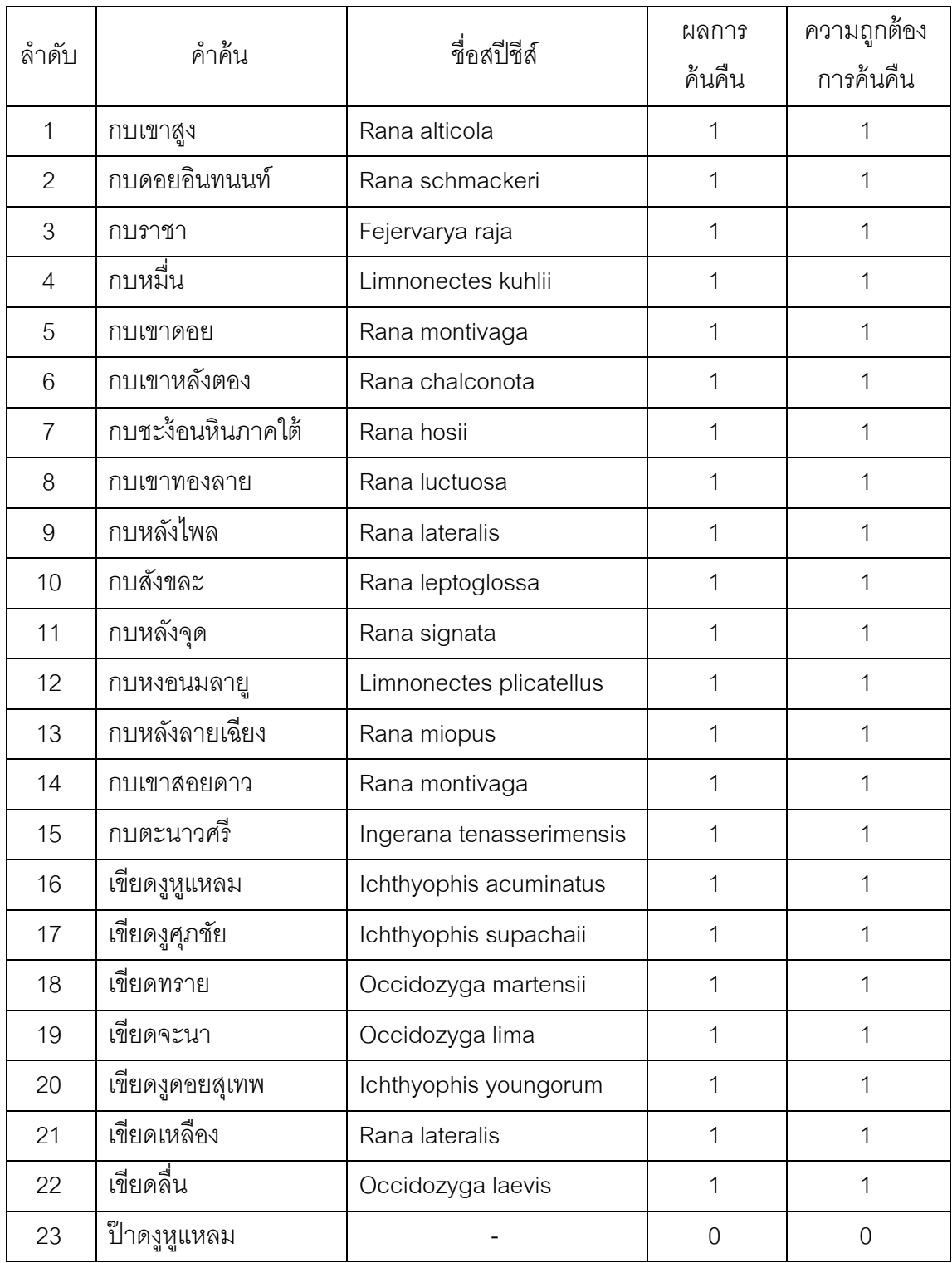

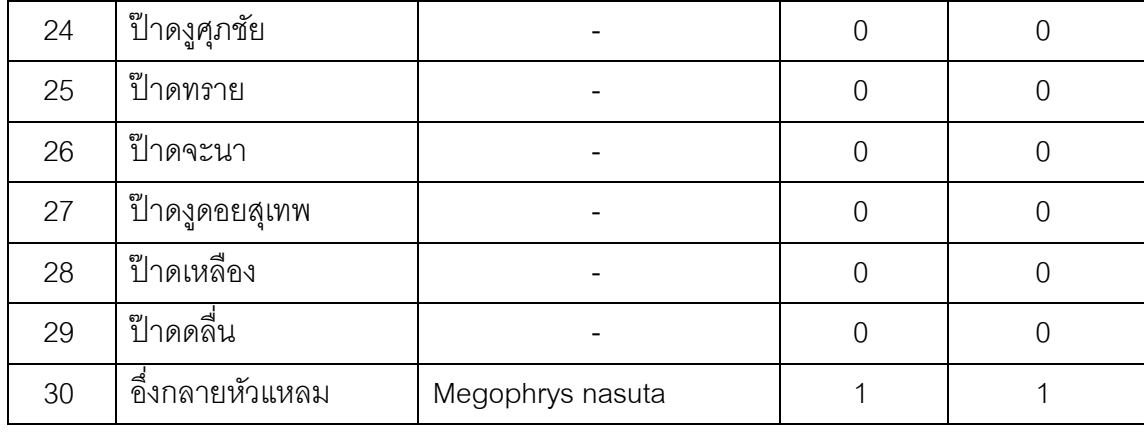

#### **ภาคผนวก ข**

#### **ตารางผลการทดลองการว ัดประสิทธิภาพของวิธีโอโอเอ็ม**

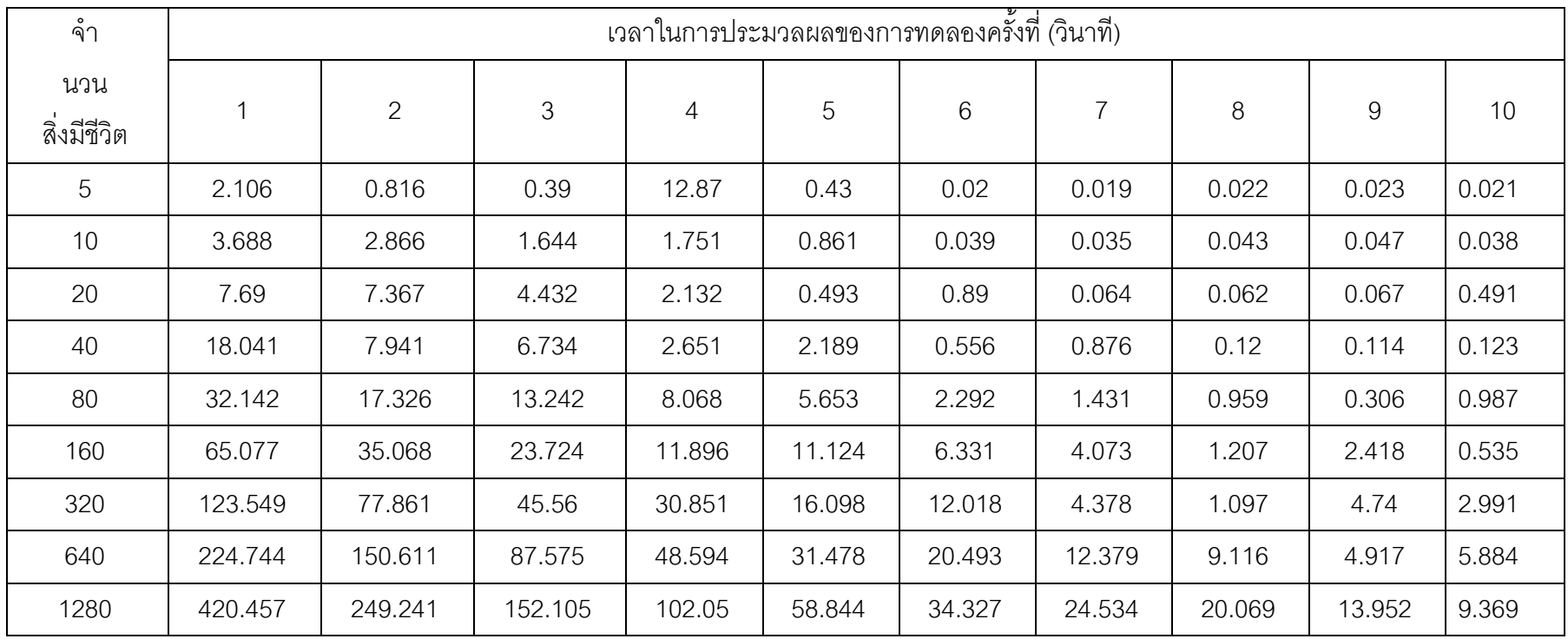

#### **ภาคผนวก ค**

### **ซอร์สโค้ดของเดฟฟิ นิชันแอนโนเตชัน**

import java.lang.annotation.ElementType;

import java.lang.annotation.Retention;

import java.lang.annotation.RetentionPolicy;

import java.lang.annotation.Target;

@Retention(RetentionPolicy.RUNTIME)

@Target(ElementType.TYPE)

public @interface Definition {

String query();

String entity() default "";

#### **ภาคผนวก ง**

## **ซอร์สโค้ดของแมปเปอร์แอนโนเตชัน**

import java.lang.annotation.ElementType;

import java.lang.annotation.Retention;

import java.lang.annotation.RetentionPolicy;

import java.lang.annotation.Target;

@Retention(RetentionPolicy.RUNTIME)

@Target(ElementType.FIELD)

public @interface Mapper {

}

#### **ภาคผนวก จ**

# **ซอร์สโค้ดของพารามิเตอร์แอนโนเตชัน**

import java.lang.annotation.ElementType;

import java.lang.annotation.Retention;

import java.lang.annotation.RetentionPolicy;

import java.lang.annotation.Target;

@Retention(RetentionPolicy.RUNTIME)

@Target(ElementType.FIELD)

public @interface Parameter {

String value();

}

#### **ภาคผนวก ฉ**

#### **ซอร์สโค้ดของพร อพเพอร์ตีแอนโนเตชัน ็**

import java.lang.annotation.ElementType; import java.lang.annotation.Retention; import java.lang.annotation.RetentionPolicy; import java.lang.annotation.Target;

@Retention(RetentionPolicy.RUNTIME) @Target(ElementType.FIELD)

public @interface Property { String name();

}

#### **ภาคผนวก ช**

## **ซอร์สโค้ดของวาริเอเบลแอนโนเตช ิ ัน**

import java.lang.annotation.ElementType;

import java.lang.annotation.Retention;

import java.lang.annotation.RetentionPolicy;

import java.lang.annotation.Target;

import com.ma.enumulation.Comparator;

@Retention(RetentionPolicy.RUNTIME) @Target(ElementType.FIELD) public @interface Variable { String target(); String filter() default ""; Comparator compare() default Comparator.NONE; String equal() default "";

# **ประวัติผู้เขียนวทยาน ิ ิพนธ์**

นายสุทธิรักษ์ แสงจันทร์ เกิดวันที่ 28 มีนาคม พ.ศ. 2526 กรุงเทพมหานคร จบ ึ การศึกษาระดับปริญญาบัณฑิต จากคณะครุศาสตร์ จุฬาลงกรณ์มหาวิทยาลัย ปีการศึกษา 2545 ้มีประสบการณ์การในทำงานด้านพัฒนาซอฟต์แวร์ และการออกแบบ สื่อดิจิตอล ปัจจุบันทำ หน้าที่เป็น นักพัฒนาซอฟต์แวร์ที่บริษัท เอบีซีเทค จำกัด กรุงเทพมหานคร